# Министерство науки и высшего образования Российской Федерации Федеральное государственное бюджетное образовательное учреждение высшего образования РОССИЙСКИЙ ГОСУДАРСТВЕННЫЙ ГИДРОМЕТЕОРОЛОГИЧЕСКИЙ УНИВЕРСИТЕТ

**Бикезина Т.В., Волотовская О.С., Курочкина А.А.**

# **Управленческий учет Часть 2**

Учебное пособие для студентов Направление 38.03.01 «Экономика»

> Санкт-Петербург РГГМУ 2018

### **УДК 005.96 ББК 65.291.212 Б60**

*Рецензенты:*

- Викторова Н.Г., доктор экономических наук, профессор Высшей инженерно-экономической школы Санкт-Петербургского политехнического университета Петра Великого;

- Феофилова Т.Ю., кандидат экономических наук, доцент высшей инженерно-экономической школы Санкт-Петербургского политехнического университета Петра Великого.

Б60 Бикезина Т.В., Волотовская О.С., Курочкина А.А. Управленческий учет: Учебное пособие. – СПб.: РГГМУ, 2018. – 94 с.

Данное учебное пособие комплексно рассматривает теоретикометодологические основы управленческого учета и его практическое применение и его влияние на деятельность организации. Учебное пособие позволит студентам получить знания о методике ведения управленческого учета.

Учебное пособие предназначено для студентов очной и заочной форм обучения по направлению подготовки 38.03.01 «Экономика», и составлено в соответствии с требованиями Федерального государственного образовательного стандарта высшего образования.

> УДК 005.96 ББК 65.291.212

**©** Российский государственный гидрометеорологический университет» (РГГМУ), 2018.

## **1. МЕТОД РАСПРЕДЕЛЕНИЯ ЗАТРАТ В КОМПЛЕКС-НЫХ ПРОИЗВОДСТВАХ**

Особенностью комплексных производств является совместное изготовление нескольких видов продукции, которые невозможно идентифицировать до достижения определенного этапа в процессе производства, так называемой точки разделения. Часто в комплексных производствах изготавливается сходная, однородная продукция, имеющая одни и те же натуральные единицы измерения и различающаяся по видам, маркам сортам.

В подобных производствах применяется либо позаказный, либо попроцессный метод калькуляции себестоимости продукции, однако для определения себестоимости каждого вида, сорта, марки выпускаемой продукции, а также для калькуляции попутной продукции необходимо применять специальные методы распределения затрат, такие как:

- метод эквивалентных коэффициентов;
- метод исключения затрат на побочную продукцию;
- метод распределения затрат.

Рассмотрим подробнее каждый из приведенных методов.

#### **1.1. Метод эквивалентных коэффициентов**

Применяется в комплексных производствах, когда из одного исходного сырья вырабатывается несколько видов основной продукции, сходной по технологическим свойствам и измеряемой в одних и тех же натуральных измерителях.

Метод используется когда носителем затрат выступает передел (при попередельном методе) или группа однородной продукции, технологический процесс в целом (при попроцессном методе) а объектом калькуляции – каждый вид, сорт, марка готовой продукции. Как правило, метод эквивалентных коэффициентов применяется вместе с нормативным методом учета затрат.

*Алгоритм расчета себестоимости продукции при применении данного метода*

- 1. Затраты учитываются по каждому переделу, затем суммируются и определяются совокупные затраты на выполнение производственной программы.
- 2. Один продукт выбирается в качестве стандартного.
- 3. Остальным видам продукции присваивают коэффициент пересчета в приведенную единицу.
- 4. Количество каждого вида продукции умножают на установленный коэффициент пересчета.
- 5. Определяют общее количество приведенных единиц.
- 6. Совокупные затраты делят на общее количество приведенных единиц и определяют себестоимость одной приведенной единицы.
- 7. Себестоимость приведенной единицы умножают на количество приведенных единиц по каждому виду продукции.

Рассмотрим применение этого метода на практическом примере.

Предприятие выпускает несколько видов продукции с одинаковыми технологическими свойствами. Совокупные затраты за период составили 7 000 у. д. е. Продукт А выбирается в качестве стандартного продукта, остальным продуктам присваиваются соответствующие коэффициенты пересчета. Данные о выполнении производственной программы приведены в таблице 1.

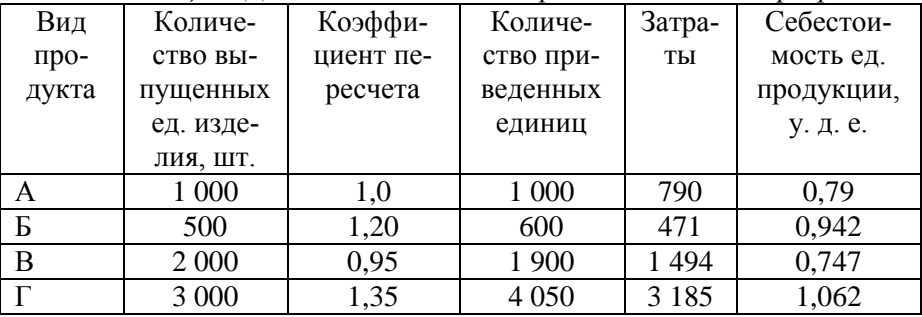

*Таблица 1. Данные о выполнении производственной программы*

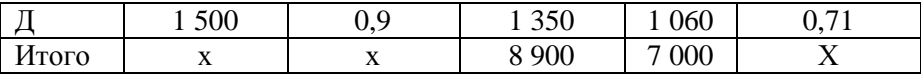

Определим себестоимость одной приведенной единицы стандартного продукта 7 000 / 8 900 = 0,79 у. д. е.

Умножив себестоимость приведенной единицы стандартного продукта на количество приведенных единиц каждого продукта, мы получим сумму затрат на выпуск каждого вида продукта, а разделив эту сумму затрат на количество выпущенного продукта каждого вида в натуральных единицах, получим себестоимость единицы изделия. Либо себестоимость одной приведенной единицы умножаем на коэффициент пересчета.

 $CA = 0.79*1,0=0.79;$  $CB = 0.79*1.2=0.94$  $CB = 0,79*0,95 = 0,74;$  $CT = 0.79*1.35 = 1.06$ :  $C_{II} = 0.79 \times 0.9 = 0.71$ .

Коэффициенты пересчета по отдельным видам продукции устанавливаются на основании технологических и калькуляционных карт, журналов рецептур, норм выхода количества продукции на единицу сырья, соотношения затрат на обработку ИТ. Л.

Наиболее часто коэффициенты пересчета устанавливаются на основании сравнения технологических карт и нормативных калькуляций по разным сортам и видам выпускаемой продукции, и в их основе лежит сравнение нормативного количества выхода продукции из заданного количества исходного сырья.

## 1.2. Метод исключения затрат на побочную продукцию

При применении этого метода один продукт выбирается в качестве основного, остальные продукты признаются побочными. Калькулируется только себестоимость основного продукта. Побочные продукты оцениваются, как правило, по цене возможной реализации.

### *Алгоритм расчета себестоимости единицы основной продукции*

- 1. Определяем общую сумму затрат комплексного производства.
- 2. Оцениваем побочные продукты исходя из количества выпущенной продукции и ее рыночной цены.
- 3. Исключаем из общей суммы затрат стоимость побочной продукции. Получаем затраты на производство основного вида изделия.
- 4. Определяем по данным оперативного учета количество произведенной основной продукции.
- 5. Делим сумму затрат на производство основного вида продукции на количество произведенных изделий основного продукта.

Этот алгоритм можно записать в виде формулы:

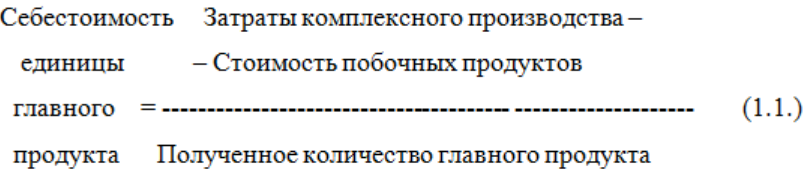

*Пример*. Затраты комплексного производства составили 7 800 у. д. е. Предприятие выпускает два вида продукции – А и В. Основным продуктом выбран продукт А, продукт В признан побочным. За отчетный период, согласно данным оперативного учета, выпущено 2 000 шт. продукта А и 300 шт. продукта В. Рыночные цены продуктов – 2,5 и 0,7 у. д. е. соответственно. Необходимо рассчитать себестоимость единицы основного продукта.

### Решение

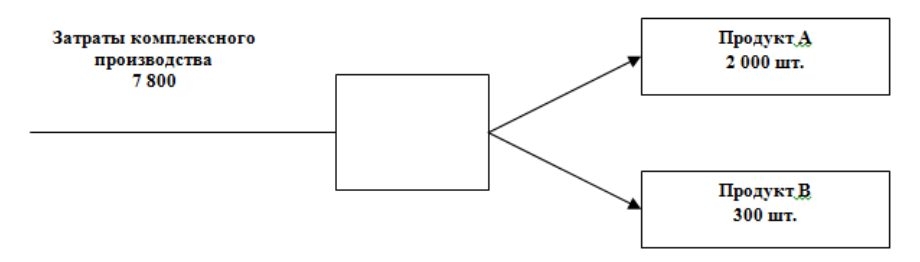

Рис. 1. Распределение затрат комплексных производств

- 1. Оценим побочный продукт В:  $300 * 0.7 = 210$  y.  $\mu$ . e.
- 2. Исключим из суммарных затрат комплексного производства стоимость побочного продукта и определим затраты на производство основного продукта.  $7800 - 210 = 7590$  y. g. e.
- 3. Определим себестоимость единицы основного продукта: 7 590 / 2 000 = 3 800 v.  $\mu$ . e.

## 1.3. Метод распределения затрат

При применении данного метода все продукты признаются основными или сопутствующими. Соответственно калькулируется себестоимость каждого продукта. Определить ее возтолько распределяя общие расходы комплексных можно. производств пропорционально выбранному показателю. Эти показатели могут быть натуральными или стоимостными.

Самым простым является способ распределения на основании натуральных показателей. Он может применяться в том случае, если все виды выпускаемой продукции измеряются в одних и тех же натуральных единицах измерения. По сути это упрощенный способ эквивалентных коэффициентов.

При данном способе общие расходы комплексного производства делят на общее количество полученных продуктов и полученную себестоимость единицы продукции умножают на количество выпущенной продукции каждого вида. Условно считается, что себестоимость единицы всех выпускаемых продуктов олинакова.

Однако данный способ приводит к неадекватному завышению рентабельности одних продуктов и занижению рентабельности других.

Более обоснованным представляется способ распределения на основе стоимостных показателей. В этом случае затраты комплексных производств распределяются пропорционально доле стоимости каждого продукта в общей сумме стоимостей всех продуктов. Стоимость продуктов, как правило, принимается равная рыночной цене.

Себестоимость каждого вида выпускаемого продукта исчисляется следующим способом:

- $1)$ определяются суммарные затраты комплексного производства;
- $2)$ определяется номенклатура и количество выпускаемых продуктов и задается их рыночная стоимость:
- определяется рыночная стоимость всей совокуп- $3)$ ности произведенных в комплексном производстве продуктов как сумма рыночных стоимостей по всем выпускаемым продуктам;
- $4)$ определяется доля стоимости продукта каждого вида в общей стоимости всех произведенных про-ДУКТОВ
- $5)$ определяется сумма затрат на производство каждого продукта путем умножения доли стоимости данного продукта в общей стоимости всех продук-

тов на суммарные затраты комплексного производства;

 $6)$ определяется себестоимость единицы продукта как отношение суммы затрат на производство данного продукта к количеству натуральных единип

Данный алгоритм расчета можно представить в виде формулы:

Себестоимость единицы продукта *i* = (Затраты комплексного производства × Рыночная стоимость продукта *i*: Сумма стоимостей всех полученных продуктов) : Полученное количество продуктов і

Рассмотрим применение данного метода на конкретном примере.

Комплексное производство выпускает три вида продукции – А, Б и В. Суммарные затраты всего производства составили 9 200 у. д. е. Данные о количестве и цене произведенной продукции приведены в таблице 2.

Таблица 2. Данные о выполнении производственной программы комплексного производства

| Вид       | Количе-  | $Pbl$ -  | Стои-   | Доля                      | Затраты | Себесто-   |
|-----------|----------|----------|---------|---------------------------|---------|------------|
| $\pi$ po- | ство вы- | ноч-     | мость   | стоимо-                   | пред-   | имость     |
| дукта     | пущен-   | ная      | всего   | сти про-                  | приятия | единицы    |
|           | HЫX      | цена     | выпус-  | дукции                    | на вы-  | продук-    |
|           | единиц,  | за ед.,  | ка, у.  | каждого                   | пуск    | ции каж-   |
|           | IIIT.    | у. д. е. | д. е.   | вида в                    | данного | дого вида, |
|           |          |          |         | общей                     | вида    | у. д. е.   |
|           |          |          |         | стоимо-                   | продук- |            |
|           |          |          |         | $\mathrm{c}\mathrm{m}$ ,% | ции, у. |            |
|           |          |          |         |                           | д. е.   |            |
| A         | 3 0 0 0  | 3,0      | 9 0 0 0 | 78                        | 7 1 7 6 | 2,4        |
| Б         | 1 000    | 1,2      | 1 200   | 11                        | 1 0 1 2 | 1,01       |

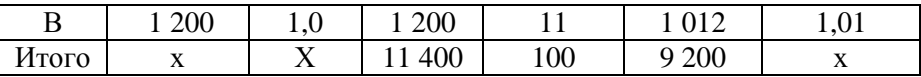

Таким образом, определяя себестоимость продукции А, общие затраты комплексного производства 9 200 у. д. е. мы умножили на количество выпущенного изделия А 3 000 шт. и рыночную стоимость изделия А 3,0 у. д. е., полученную сумму разделили на рыночную стоимость всего объема выпуска по всем сопутствующим продуктам 11 400 у. д. е. и затем разделили на полученное количества продукта А - 3 000:

 $CA = 9200 * 3000 * 3.0 / 11400 / 3000 = 2.4.$ 

Итак, мы разобрали методы калькулирования себестоимости, различающиеся между собой в зависимости от выбранных объектов учета затрат. Ряд методов могут сочетаться или комбинироваться между собой. Например попередельный и метод эквивалентных коэффициентов, попроцессный и метод исключения затрат на побочную продукцию и т. д.

#### Вопросы

Дайте определение комплексного производства.  $\left( \right)$ 

 $(2)$ Укажите область применения метода эквивалентных коэффициентов.

 $3)$ Что выступает носителем затрат при применении метода эквивалентных коэффициентов.

# **2. ИСПОЛЬЗОВАНИЕ ДАННЫХ УПРАВЛЕНЧЕСКОГО УЧЕТА ДЛЯ АНАЛИЗА И ОБОСНОВАНИЯ РЕШЕНИЙ НА РАЗНЫХ УРОВНЯХ УПРАВЛЕНИЯ. МЕТОДЫ КАЛЬКУЛИРОВАНИЯ КАК БАЗЫ ЦЕНООБРАЗОВАНИЯ. CVP-АНАЛИЗ И ДИРЕКТ-КОСТ**

### **2.1. Постоянные и переменные затраты**

К основным характеристикам системы "директ-костинг" следует отнести использование деления затрат на постоянные и переменные для калькулирования себестоимости продуктов, оценки запасов и расчета результатов деятельности.

Повторим основной критерий деления затрат на постоянные и переменные: отношение их величины к изменению объема выпуска продукции. Постоянные затраты не изменяются при изменении объема выпуска продукции. Переменные затраты изменяются при увеличении и уменьшении объемов производства. Некоторые затраты выступают как смешанные.

Приведем в таблице 3 наиболее типичные примеры рассмотренных видов затрат.

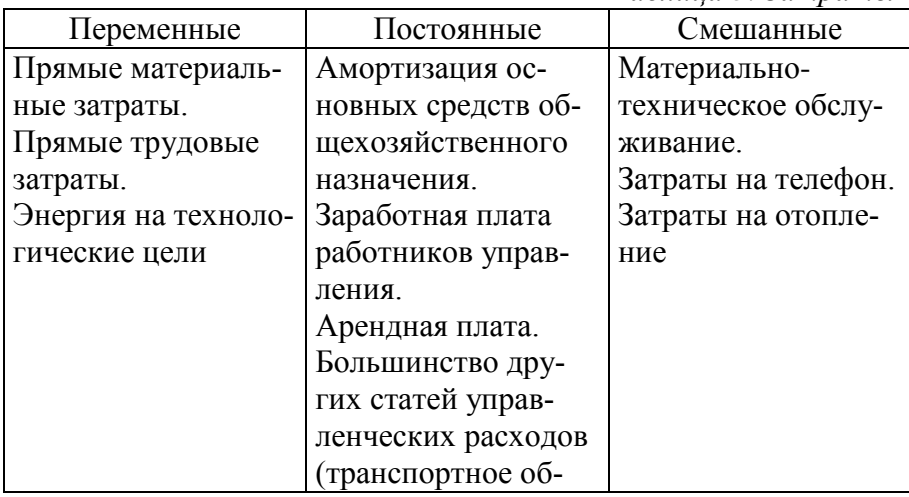

*Таблица 3. Затраты*

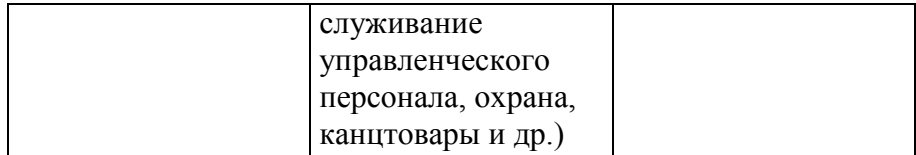

Однако направление изменения переменных затрат в связи с изменением объемов производства, а так же пропорции этих изменений могут быть разными, отсюда выделяют разные виды переменных затрат: пропорциональные, прогрессивные, дегрессивные и регрессивные. О пропорциональных переменных расходах говорят тогда, когда изменение величины затрат равно изменению объему производства; прогрессивные растут быстрее, чем увеличивается объем производства; дегрессивные растут медленнее, чем объем производства (например, затраты на технологическую энергию и топливо, смазочные и обтирочные материалы); регрессивные сокращаются в абсолютном выражении, несмотря на рост объема производства.

Динамику рассмотренных видов затрат можно изобразить на следующем графике (рис. 2).

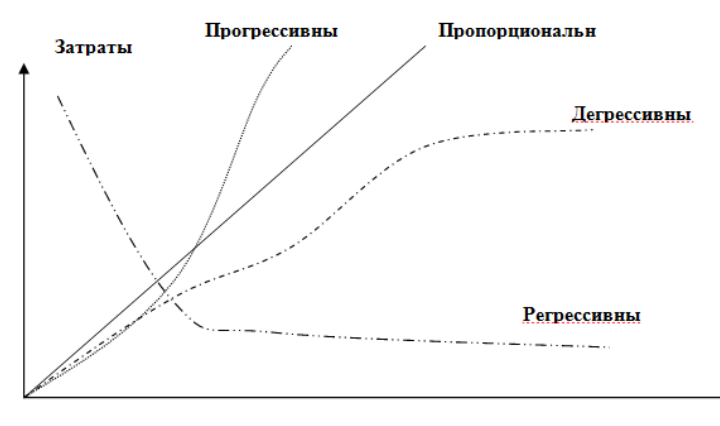

Объе

Рис. 2. Виды переменных затрат

Для описания поведения затрат можно использовать так называемый коэффициент реагирования затрат, введенный немецким ученым К. Меллеровичем:

% изменения затрат  $Kp3 = \dots + \dots + \dots + \dots$  (2.1) % изменения объема

Коэффициент реагирования пропорциональных затрат равен 1, дегрессивных затрат - находится в пределах от 0 до 1 (рост затрат меньше, чем увеличение объема производства), прогрессивных затрат - больше 1 (увеличение затрат больше, чем увеличение объема производства). Заметим, что коэффициент реагирования постоянных затрат равен 0 (поскольку они не зависят от объема производства или продаж).

Необходимо отметить, что деление затрат на постоянные и переменные применимо только к короткому периоду, в длительном периоде все затраты носят характер переменных.

Итак, переменные затраты изменяются по отношению к объему выпуска и постоянны на единицу выпускаемой продукции, постоянные затраты не изменяются в зависимости от объема, но переменны на единицу продукции.

Введем терминологию, которая потом нам понадобится для построения аналитических систем.

Удельные переменные расходы - переменные расходы на единицу продукции.

Удельные постоянные расходы - постоянные расходы на единицу продукции.

Совокупные переменные расходы - переменные расходы на весь выпуск продукции.

Совокупные постоянные расходы - постоянные расходы на весь выпуск продукции

*Удельные общие расходы* – суммарные расходы предприятия за период (постоянные + переменные), исчисленные на единицу изделия.

*Совокупные общие расходы все* – расходы предприятия за период (постоянные + переменные).

*Маржинальный доход* – разница между выручкой от реализации продукции и совокупными переменными расходами. Маржинальный доход равен суммарному значению прибыли и постоянных расходов.

Проследим поведение постоянных и переменных затрат в зависимости от объема выпускаемой продукции на примере:

*Таблица 4. Поведение затрат в зависимости* 

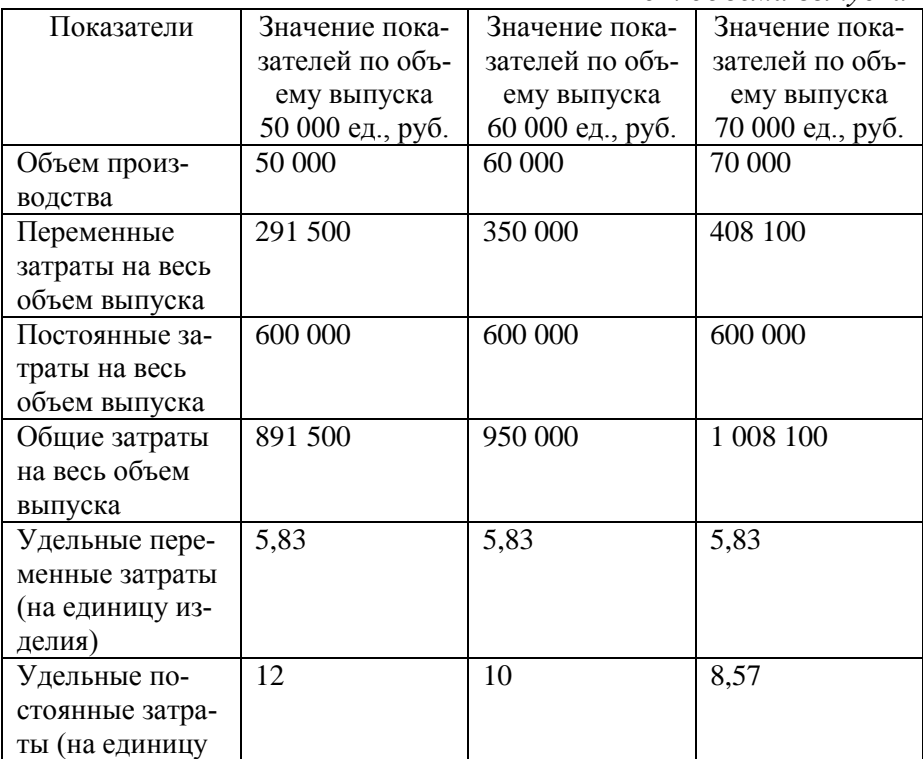

*от объема выпуска*

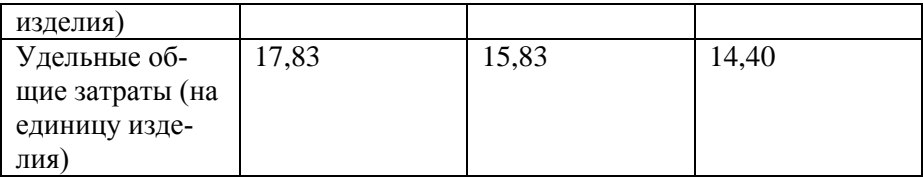

Таким образом, можно сделать вывод, что с увеличением объема производства удельные постоянные и удельные совокупные затраты уменьшаются.

Зная поведение затрат относительно изменения объема производства, можно проводить управленческий анализ и принимать обоснованные решения.

На основе информационной базы системы директ-костинг проводятся следующие виды анализа:

- 1) анализ безубыточности производства и определение точки безубыточности;
- 2) принятие решения по ценообразованию;
- 3) планирование ассортимента продукции;
- 4) отказ или привлечение дополнительных заказов;
- 5) определение структуры выпуска продукции с учетом лимитирующего фактора.

Необходимо отметить, что приведенные методики анализа на базе системы «Директ-костинг» предполагают следующие условные допущения:

- 1) равенство выпущенного и проданного объема продукции;
- 2) все переменные расходы предполагаются пропорциональными.

Поскольку в практической деятельности такого, как правило, не бывает, то необходимо учитывать погрешность полученных аналитических данных.

### 2.2. Анализ безубыточности

Анализ безубыточности это метод исследования соотношения между постоянными издержками, переменными издержками, прибылью и объемом продаж.

Целью анализа безубыточности является установить, что произойдет с финансовыми результатами при изменении объема продаж и выручки от реализации. Одной из задач анализа безубыточности является определения так называемой точки безубыточности, т. е. объема продаж, при котором выручка от продаж равняется совокупным общим расходы, т. е. предприятие не несет убытков, но и прибыль от продаж равна нулю.

Точка безубыточности - объем продаж, требуемый для уравнивания совокупных доходов и совокупных издержек. Он может быть выражен в натуральных единицах либо в денежном измерителе.

Соотношение затрат, выручки и прибыли может быть представлено графически:

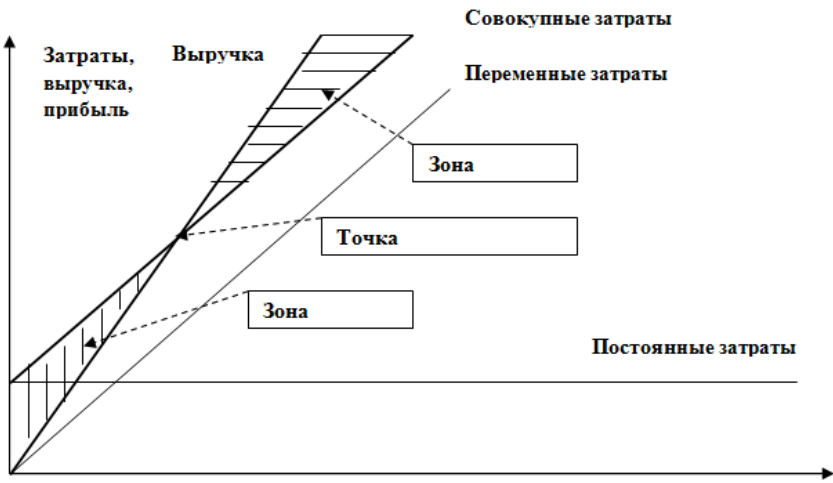

Объем производства или реализации (уровень деловой

Рис. 3. Графический анализ взаимосвязи "затраты - объем - прибыль"

Также графически может быть определена точка безубыточности. Она видна на приведенном рисунке. Однако графический метод неудобен для применения, поэтому на практике точку безубыточности определяют расчетным методом.

Обозначим совокупные общие затраты (ЗАТ), совокупные переменные затраты как ПЕРЗ, совокупные постоянные затраты - ПОСТЗ, удельные переменные затраты - УПЕР, объем продаж в натуральном выражении - К, цену за единицу изделия - Ц, выручку от реализации - В, и прибыль обозначим как П.

Тогда мы сможем применить формулу:

 $B = \Pi EP3 + \Pi OCT3 + \Pi$ ; где

 $B = L \times K$ ;

 $\Pi$ EP3 = УПЕР × К, таким образом формулу можно переписать:

 $II \times K = VIIEP \times K + \Pi OCT3 + \Pi$ , отсюда прибыль будет равна:

 $\Pi = \Pi \times K - Y \Pi E P \times K - \Pi OCT3 = K (\Pi - Y \Pi E P) -$ ПОСТЗ.

Для нахождения точки безубыточности прибыль приравниваем к нулю, тогда формула имеет вид:

 $K(II - YIIEP) - IIOCT3 = 0.$ 

К б = ПОСТЗ / (Ц – УПЕР).

(Ц - УПЕР) - удельный маржинальный доход, т. е. маржинальный доход на единицу продукции.

Таким образом, мы нашли точку безубыточности в количественном выражении.

Рассчитаем точку безубыточности на конкретном примере.

Предприятие выпускает велосипедные шлемы стоимостью 50 у. д. е. за штуку. Годовые совокупные постоянные издержки компании составляют 100 000 у. д. е., а удельные переменные издержки - 25 у. д. е. на единицу продукции. Необходимо определить объем продаж в натуральном выражении, который обеспечит безубыточную работу предприятия.

Подставляя значения в формулу К = ПОСТЗ / (Ц – УПЕР), получаем:

 $K = 100\,000 / (50 - 25) = 4\,000$  IIIT.

Таким образом, чтобы обеспечить безубыточную работу компании, необходимо продать не менее 4 000 штук велосипедных шлемов в год.

В данном случае мы имеем количественное значение точки безубыточности, что неудобно. Очень часто бывает необходимо получить ее денежное значение.

Исходя из того, что в точке безубыточности фирма лишь полностью покрывает свои постоянные и переменные расходы, получим:

 $B6 = \text{TOCT3} + \text{TEP36}$ , где

Вб и ПЕРЗб – соответственно значение выручки и переменных затрат в точке безубыточности. Это уравнение с двумя неизвестными. Поэтому перепишем его в следующем виде:

 $B6 = \text{TOCT3} + (\text{IEP36} \times \text{B6}) / \text{B6}.$ 

Поскольку для анализа безубыточности мы условно принимаем все переменные издержки пропорциональными, то соотношение ПЕРЗб / Вб равно соотношению ПЕРЗ / В в любой другой точке графика, таким образом, получаем:

 $B6 = \text{IOCT3} + (\text{IEP3} / \text{B}) \times B6$ , далее преобразовывая формулу, получаем:

 $B6(1 - \Pi EP3 / B) = \Pi OCT3$ ;

 $B6 = \text{TOCT3} / (1 - \text{TEP3} / B)$ , подставив в формулу значение приведенного примера, получим:

 $B6 = 100000 / (1 - 25 / 50) = 200000$  у. д. е.

Таким образом, фирма должна получить не менее 200 000 у. д. е. выручки за год, чтобы обеспечить безубыточную работу.

Добавляя в уравнение для расчета точки безубыточности заданную величину прибыли, можно найти необходимый объем продаж для получения желаемого финансового результата.

 $K_3 = (\Pi OCT3 + \Pi_3) / (\Pi - VIIEP)$ , где

Пз – задано значение прибыли.

Продолжим приведенный пример. Фирма ставит себе целью получить в плановом году 25 000 у. д. е. прибыли. Рассчитаем объем продаж в денежном и количественном выражении, необходимый для достижения данного результата.

 $K\overline{6} = (100\ 000 + 25\ 000) / (50 - 25) = 5\ 000$  IIIT.

 $B6 = (100\,000 + 25\,000) / (1 - 25 / 50) = 250\,000$  y.  $\mu$ . e.

Таким образом, для достижения запланированного результата, фирма должна продать 5 000 шт. велосипедных шлемов за год и получить выручку 250 000 у. д. е.

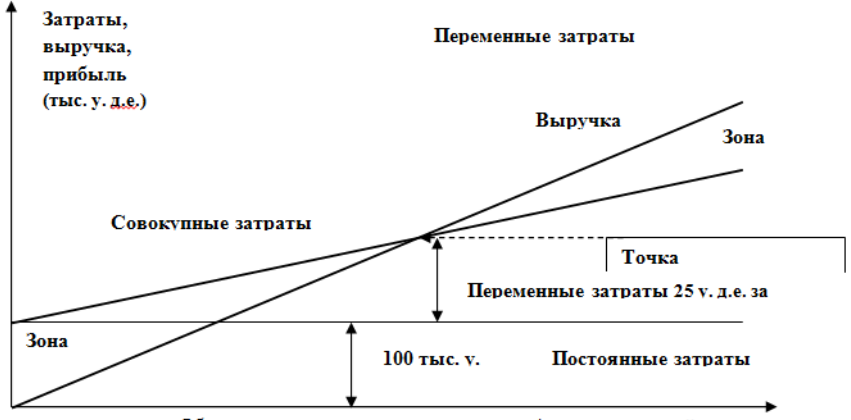

Объем производства или реализации (уровень деловой

Рис. 4. Точка безубыточности

#### **2.3. Оценка производственного риска**

Используя модель «затраты–объем–прибыль» можно оценить степень производственного риска. Основной методикой его оценки является так называемый операционный рычаг.

Поскольку из выручки фирмы возмещаются ее как постоянные, так и переменные расходы, то чем больше величина постоянных расходов, тем большей объем продаж необходимо обеспечить, чтобы достичь точки безубыточности. Таким образом, организации с большими в процентном соотношении организационно-техническими расходами более уязвимы при изменении рыночной коньюктуры.

Смысл операционного рычага заключается в том, что изменение объемов реализации приводит к пропорционально большему изменению прибыли (убытка) от продаж. Т. е. наблюдается эффект рычага.

Эффект операционного рычага означает, что 1%-ное изменение объема продаж приводит к процентному изменению прибыли, равному значению рычага. Следовательно, операционный рычаг - это отношение прироста прибыли от продаж к приросту объема продаж. Величину операционного рычага можно вычислять, используя натуральные значения объема продаж и стоимостные значения прибыли от продаж и постоянных расходов.

Обозначим операционный рычаг ОР:

ОР = Прирост П / Прирост В.

Из этой базовой формулы через ряд преобразований получаем:

 $OP = K / (K - K6)$ .

И для расчета уровня операционного рычага будем использовать показатели объема проданной продукции в натуральных единицах или:

 $OP = (B - \Pi EP3) / \Pi = (\Pi + \Pi OCT3) / \Pi.$ 

Также для расчета ОР будут использоваться денежные значения прибыли, выручки, постоянных и переменных расходов.

Показателем, обратным по значению операционному рычагу является показатель запаса финансовой прочности (ЗФП) или кромки безопасности, который определяет, насколько может сократиться объем реализации, прежде чем организация начнет нести убытки:

 $3\Phi\Pi = (B_3 - B_0) / B_3.$ 

Проиллюстрируем эту методику конкретным примером. Фирма производит изделие А. Данные о результатах хозяйственной деятельности фирмы приведены в таблице 5.

| Показатели                                       | Значение, у. д. е. |
|--------------------------------------------------|--------------------|
| Удельные переменные расходы                      | 110                |
| $\vert$ Совокупные постоянные рас- $\vert$ 6 200 |                    |
| ХОДЫ                                             |                    |
| Цена за единицу                                  | 170                |
| Плановая прибыль                                 | 3 0 0 0            |

*Таблица 5. Показатели хозяйственной деятельности*

Определить объем продаж, необходимый для достижения планового объема прибыли, а также силу операционного рычага и запас финансовой прочности.

> 1. Определим точку безубыточности в натуральном и денежном выражении:

Кб= ПОСТЗ / (Ц – УПЕР)

 $K6 = 6200 / (170 - 110) = 104$  IIIT

 $B6 = \Pi OCT3 / (1 - \Pi EP3 / B)$ 

 $B\overline{6} = 6200 / (1 - 110 / 170) = 17567$  y. g. e. = 104 × 170.

Таким образом, для достижения безубыточной работы за анализируемый период необходимо продать 104 штуки изделия А или получить выручку в размере 17 567 у. д. е.

2. Для достижения запланированной прибыли:

 $K_3 = (\Pi OCT3 + \Pi_3) / (\Pi - Y\Pi EP)$ 

 $K3=(6\ 200+3\ 000)/(170-110)=154$ 

 $B6 = (6200 + 3000) / 1 - 110 / 170) = 26067$  y. g. e. = 154 ×  $\times$  170.

Для получения прибыли 3 000 у. д. е. необходимо продать 154 штуки изделия и получить выручку в размере 26 067 у. д. е.

3. Определим силу операционного рычага и оценим степень риска предприятия:

 $OP = K / (K - K6)$ ,

где заданный объем 154 шт., безубыточный – 104 шт.

 $OP = 154 / (154 - 104) = 3$ 

ОР = (В – ПЕРЗ) / П = (П + ПОСТЗ) / П

 $OP = (3000 + 6200) / 3000 = 3.$ 

Операционный рычаг равен 3. Это означает, что при изменении объема продаж на 1% прибыль измениться на 3%.

4. Определим запас финансовой прочности:

 $3\Phi\Pi = (B_3 - B_0) / B_3$ 

 $3\Phi\Pi = (26067 - 17567)/26067 = 0.33(33\%).$ 

Чем ближе значение уровня финансовой прочности к единице, тем стабильнее финансовое положение предприятия.

# **2.4. Анализ безубыточности и планирование прибыли при выпуске ассортимента продукции**

В предыдущем разделе мы разобрали, как можно определить объем продаж, необходимый для безубыточной работы или достижения заданного значения прибыли. В данном разделе мы рассмотрим, как данную методику можно применить при выпуске ассортимента однородной продукции.

Для того, чтобы ее можно было применить к нескольким ассортиментным наименованиям, необходимо знать структуру выручки и долю продаж каждого товарного наименования в общем объеме продаж. Затем товарное наименование, имеющее наименьшую долю в общем объеме продаж, выбирается за базовый товар, его количество обозначается через Х, количество всех остальных товарных наименований выражается через Х (количество базового товара).

После этого мы получаем уравнение с одной переменной, решаем его, получаем искомое количество базового товара Х. Зная значение Х, определяем необходимое количество остальных товаров.

Поясним приведенную методику на конкретном примере.

Предприятие производит и реализует стиральные порошки четырех наименований: СМС «А», СМС «Б», СМС «В». Структура предполагаемой реализации стирального порошка на основании исследования коньюктуры рынка:

СМС «А» – 42%, СМС «Б» – 28 %, СМС «В» – 30 %.

Информация о цене, постоянных и переменных расходах по каждому виду изделия приведена в таблице 6.

*Таблица 6. Данные о цене изделия и расходах предприятия*

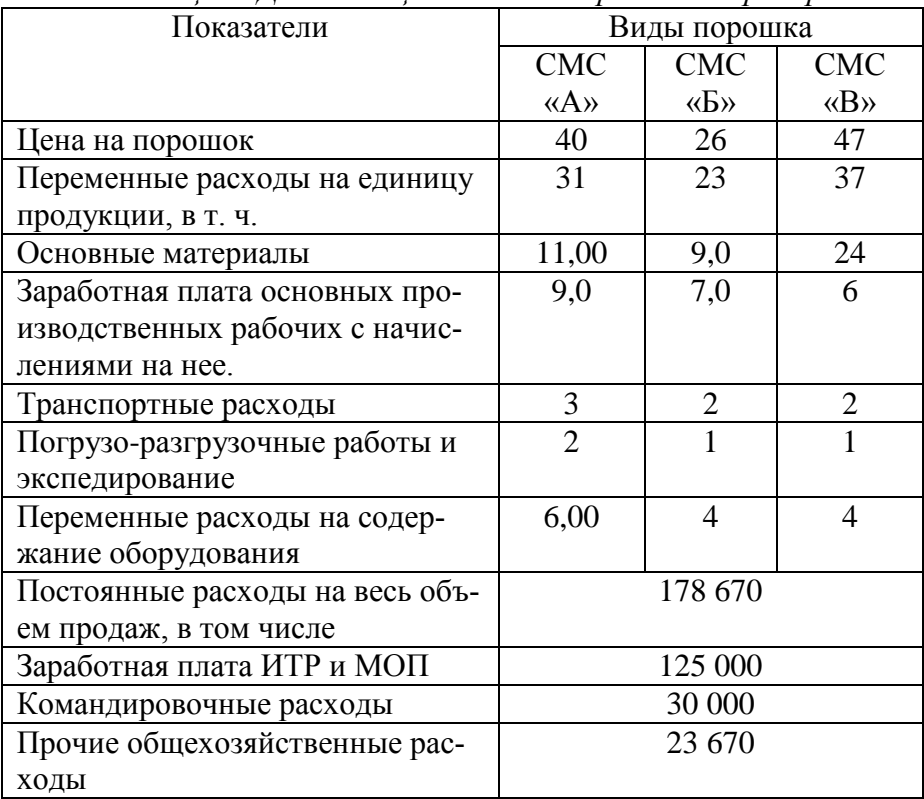

По приведенным данным определить объем продажи каждого вида продукции для достижения запланированного объема прибыли 70 000 руб.

- 1. На основании данных о структуре реализации выберем за базовый товар СМС «Б», обозначим его количество через Х и объем продаж других стиральных порошков выразим через Х. Искомое количество СМС  $A = 42 / 28 = 1.5X$ Искомое количество СМС Б = 1Х Искомое количества СМС В = 1,07Х Таким образом, общее количество порошка, необходимого для достижения заданного финансового результата:  $1.5X + 1X + 1.07X = 3.57X$ 
	- 2. Тогда выручка от продаж каждого вида порошка и общая выручка составят:

 $Ba = 40 \times 1,5X = 60X$  $B6 = 26X$ 

$$
B_B = 47x \ 1,07X = 50,29X
$$

$$
B = Ba + B6 + BB = 60X + 26X + 50,29X = 136,29X
$$

3. Совокупные переменные расходы составят:

 $\Pi E P 3a = 31 \times 1,5X = 46,5X$  $\Pi$  EP36 = 23X  $\Pi$ EP3<sub>B</sub> = 37 × 1,07X = 39,59X  $\Pi$ EP3 =  $\Pi$ EP3a +  $\Pi$ EP36 +  $\Pi$ EP3<sub>B</sub> = 46,5X + 23X +39,59X =  $= 109.09X$ 

4. Далее воспользуемся уравнением:  $B - \Pi$ ЕРЗ – ПОСТЗ = П  $136.29X - 109.09X - 178670 = 70000$ Решим это уравнение относительно Х и получаем:

 $X = 9143$ 

Таким образом, искомый объем стирального порошка Б: 9 143 пачек;

стирального порошка А: 1,5 Х = 13 714 пачек; стирального порошка В = 1,07 Х = 9 783 пачек.

### **2.5. Принципы построения учетной системы «директ-костинг». Планирование ассортимента продукции**

Как уже отмечалось, сущность системы «директ-костинг» состоит в том, что себестоимость учитывается и планируется только в части переменных затрат, т. е. лишь переменные издержки распределяются по носителям затрат. Оставшуюся часть издержек (постоянные расходы) собирают на отдельном счете, в калькуляцию не включают и периодически списывают на финансовые результаты, т. е. учитывают при расчете прибылей и убытков за отчетный период. По переменным расходам оцениваются также запасы — остатки готовой продукции на складах и незавершенное производство.

Система директ-костинг имеет несколько отличительных особенностей:

- 1) разделение производственных затрат на переменные и постоянные;
- 2) калькулирование себестоимости продукции по ограниченным затратам;
- 3) многостадийность составления отчета о доходах.

Процесс учета происходит в два этапа. На первом этапе устанавливается связь объема производства готовой продукции с прямыми (переменными) затратами, отражается рентабельность производства отдельных видов продукции. На втором этапе обобщенные на одном счете косвенные (постоянные) расходы сопоставляются с вкладом, полученным от реализации каждого вида продукции. Результат отражает рентабельность всего производства и реализации.

Таким образом, эта система ориентирована на реализацию. Чем больше объем реализации, тем больше прибыли получает предприятие. Оценивают готовую продукцию и незавершенное производство только по переменным (прямым) затратам. Такая система оценки побуждает предприятия изыскивать возможности увеличения реализации.

Калькулирование на основе системы директ-костинг можно представить схематически (рис. 5).

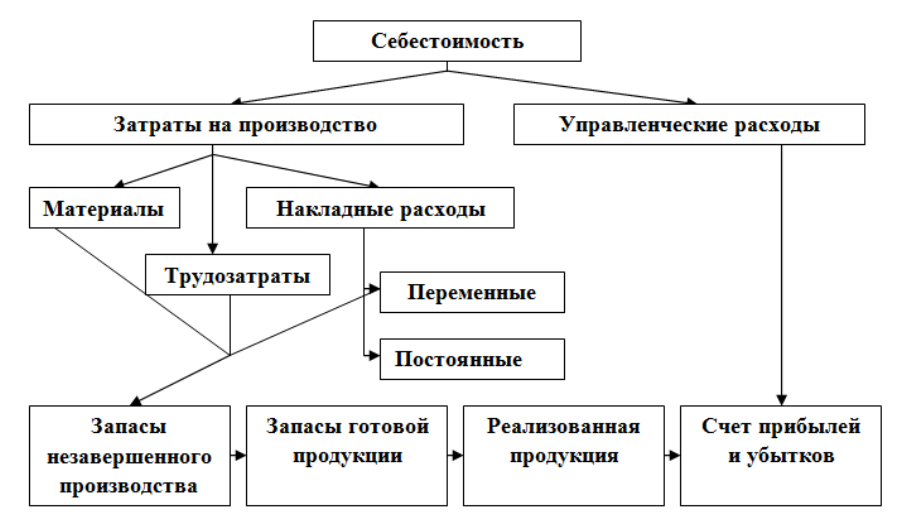

Рис. 5. Схема калькулирования по системе директ-костинг

Структура отчета о финансовых результатах (прибылях и убытках) также предусматривает деление затрат на прямые и косвенные, выделение маржинального дохода в отдельный показатель.

| Показатели                  | Изделия |   |   |                  |   |
|-----------------------------|---------|---|---|------------------|---|
|                             | A       | B |   | D                | E |
| 1. Выручка от реализации    |         |   |   | Х                | X |
| 2. (-) Переменные затраты   | X       | Х | X | $\boldsymbol{X}$ |   |
| 3. (=) Маржинальная прибыль | X       | Х | X | X                |   |
| 4. (-) Постоянные затраты   |         |   |   |                  |   |

*Таблица 7. Схема отчета о финансовых результатах*

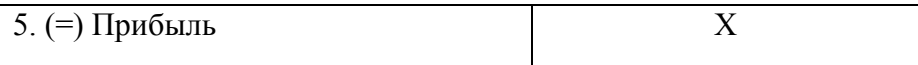

Подобная структура отчета имеет принципиальное значение, так как все аналитические расчеты, основывающиеся на информационной системе директ-костинг, используют понятие маржинального дохода.

Основные идеи системы директ-костинг были сформулированы в 1963 году Д.Ч. Гаррисоном. Практическое применение эта система получила только с 1953 года, когда описание этого метода опубликовала Американская ассоциация бухгалтеров. В России директ-костинг стал использоваться с 90-х годов 20-го века, т. е. с начала рыночных преобразований.

Существует несколько модификаций этой учетной системы. Это так называемый простой директ-костинг и развитой директ-костинг. Первый вариант предусматривает формирование себестоимости продукции (работ, услуг) только по прямым переменным расходам, все косвенные расходы списываются на уменьшение финансовых результатов. Согласно второму варианту, в себестоимость продукции включаются как прямые переменные расходы, так и косвенные переменные, а косвенные постоянные списываются на финансовые результаты.

В настоящее время наибольшее развитие получил развитой директ-костинг. В Российской практике при применении этой системы все производственные расходы, как правило, делятся на следующие статьи затрат:

- 1) прямые материальные расходы;
- 2) прямые затраты на оплату труда (вместе с социальными отчислениями);
- 3) переменные общепроизводственные расходы (как правило - расходы на содержание и эксплуатацию оборудования);
- 4) постоянные общепроизводственные расходы;
- 5) управленческие расходы.

Затем первые три статьи образуют себестоимость продукции, работ, услуг, а остальные списываются на уменьшение финансовых результатов.

Для отражения формирования себестоимости продукции (работ, услуг) в рамках системы директ-костинг необходимо прямые расходы учитывать на счете 20 «Основное производство», для учета общепроизводственных расходов нужно ввести два субсчета к счету 25 «Общепроизводственные расходы» субсчет 1 Переменные расходы» и Субсчет 2 «Постоянные расходы». Управленческие расчеты отражаются на счете 26 «Общехозяйственные расходы». Затем счета 20 «Основное производство» и 25 «Общепроизводственные расходы» субсчет 1 «Переменные расходы» закрываются на счет 43 «Готовая продукция» (или 40 «Выпуск продукции), а счета 25 «Общепроизводственные расходы» субсчет 2 «Переменные расходы» и 26 «Общехозяйственные расходы» закрываются на счет 90 «Продажи».

Однако необходимо признать, что эта учетная система может применяться только в управленческом учете. При ее применении в финансовом учете возникают противоречия с нормативными документами. Так, П. 9 Положения по бухгалтерскому учету "Расходы организации" (ПБУ 10 / 99), утвержденного Приказом Министерства финансов РФ от 6 мая 1999 г., гласит: "...коммерческие и управленческие расходы могут признаваться в себестоимости проданных продукции, товаров, работ, услуг полностью в отчетном году признания их в качестве расходов по обычным видам деятельности". И ничего не сказано про общепроизводственные.

А для ведения системы директ-костинг необходимо постоянную часть общепроизводственных расходов не включать в себестоимость, а списывать на финансовые результаты. Однако про возможность такого подхода в Положении не написано.

План счетов бухгалтерского учета и Инструкция по его применению, утвержденный приказом Минфина № 94н от

31.10.2000 года так же не предусматривает возможности списания счета 25 «Общепроизводственные расходы» в дебет счета 90 «Продажи».

В соответствии с Международными стандартами метод директ-костинг не может применяться для составления внешней отчетности, а только для внутреннего управленческого учета.

Таким образом, для применения в управленческом учете системы директ-костинг можно рекомендовать использовать счета финансового учета по схеме, приведенной ниже.

Рассмотрим методику отражения на счетах бухгалтерского учета хозяйственных операций по формированию сокращенной себестоимости в рамках системы директ-костинг на примере.

ООО «Легкая походка» выпускает два вида обуви: сандалии и валенки. За январь 200 г. выпущено и сдано на склад готовой продукции: сандалий – 100 пар, валенок – 200 пар; 20 пар сандалий недоделано и составляют незавершенное производство, и 50 пар валенок не прошли всех стадий технологического процесса и составляют незавершенное производство. На начало января остатков незавершенного производства нет.

Сумма прямых расходов текущего месяца, связанных с выпуском сандалий, составила 76 200 руб., с выпуском валенок – 146 200 руб., незавершенное производство оценивается по сумме прямых затрат. Сумма переменных общепроизводственных расходов за текущий месяц составила 12 400 руб., постоянных общепроизводственных расходов – 7 000 руб. общехозяйственных расходов – 38 900 руб. Количество машино-часов работы оборудования, затраченных на производство сандалий – 24 машино-часа; валенок – 25 машино-часов.

Переменные общепроизводственные расходы включают в себя расходы по содержанию и эксплуатации оборудования (кроме амортизации).

Цена за пару сандалий – 850 руб.; за пару валенок – 830 руб. (Цена указана без учета НДС).

ООО «Легкая походка» в управленческом учете применяет систему директ-костинг с использованием бухгалтерских счетов. Прямые расходы учитываются на счете 20 «Основное производство» в разрезе субсчетов, открываемых по видам выпускаемой родукции 20 / «Сандалии» и 20 / »Валенки».

Общепроизводственные переменные расходы отражаются на счете 25 / «Переменные расходы» и в конце месяца списываются на счет 20 «Основное производство», распределяются между видами продукции пропорционально затраченным машино-часам оборудования и включаются в себестоимость выпускаемой продукции. Общепроизводственные постоянные расходы отражаются на счете 25 / «Постоянные расходы» и в конце месяца списываются на уменьшение финансового результата. Так же закрывается и 26 счет «Общехозяйственные расходы».

*Решение*

1. Сначала распределяем переменные общепроизводственные расходы между видами продукции пропорционально машино-часам работы оборудования. Результаты расчетов оформим в виде таблицы:

*Таблица 8. Распределение переменных общепроизводственных расходов между видами продукции*

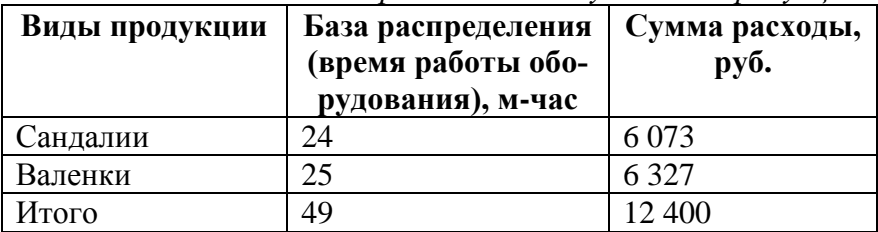

- 2. Включим эти расходы в себестоимость выпускаемой продукции. На счетах бухгалтерского учета это будет отражено записью:
- Д 20 «Основное производство» / «Сандалии»

К 25 «Общепроизводственные расходы» / «Переменные расходы»

на сумму 6 073 руб.

Д 20 «Основное производство» / «Валенки»

К 25 «Общепроизводственные расходы» / «Переменные расходы»

на сумму 6 327 руб.

3. Определим себестоимость каждого вида выпускаемой продукции по переменным расходам. Результаты расчетов приведем в таблице:

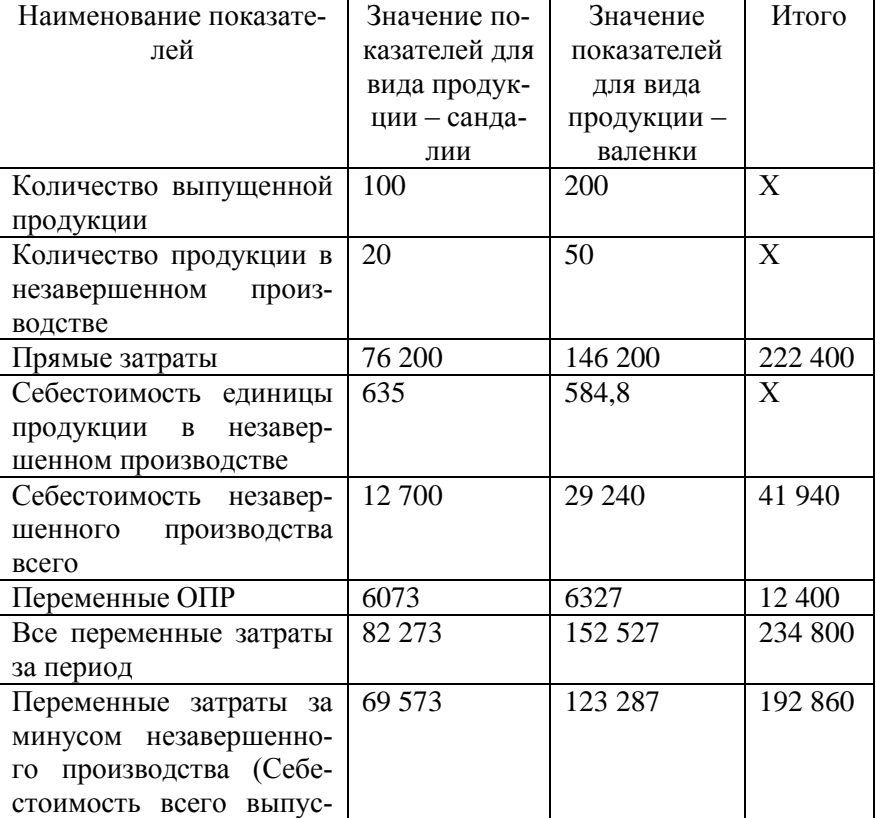

*Таблица 9. Расчет себестоимость продукции*

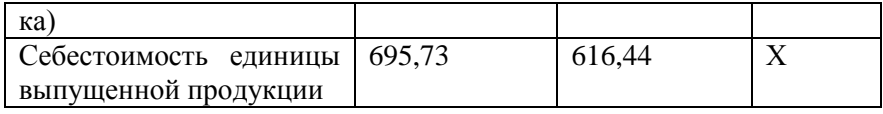

4. Отразим на счетах бухгалтерского учета выпуск и сдачу на склад готовой продукции проводкой:

Д 43 «Сандалии»

К 20 «Основное производство» / «Сандалии»

На сумму 69 573 руб.

Д 43 «Валенки»

К 20 «Основное производства» / «Валенки»

На сумму 123 287 руб.

5. Отразим на счетах бухгалтерского учета списание постоянных расходов проводками:

Д 90 «Продажи»

К 25 «Общепроизводственные расходы» / «Переменные расходы»

На сумму 7 000 руб.

Д 90 «Продажи»

К 26 «Общехозяйственные расходы»

На сумму 38 900 руб.

(Еще раз необходимо отметить, что действующие стандарты финансового учета не предусматривают такой проводки. Поэтому данная корреспонденция счетов рекомендуется только для управленческого учета).

6. Приведем возможный вид регистра по счету 20 «Основное производство по окончании отчетного периода:

*Таблица 10. Регистр по счету 20 «Основное производство»*

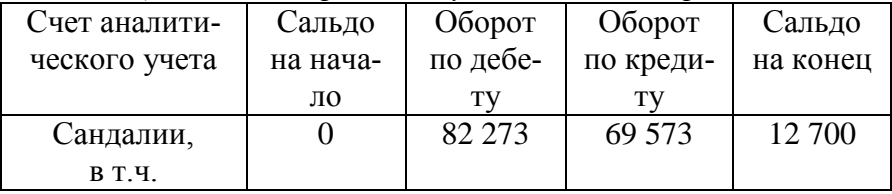

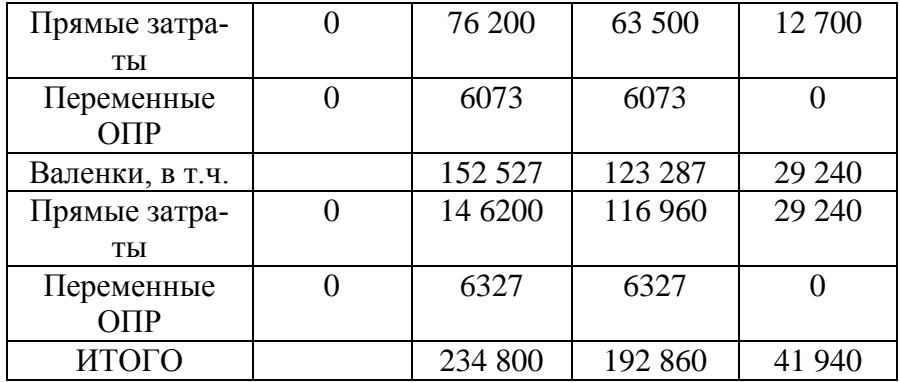

7. Предположим, что вся произведенная продукция реализована. Определим себестоимость единицы изделия каждого вида по переменным расходам, полную себестоимость, выявим маржинальный доход и прибыль от продаж по каждому виду продукции.

Для получения данных о полной себестоимости единицы каждого изделия сначала необходимо распределить постоянные расходы. В качестве базы распределения условно примем выручку от реализации. Результаты расчета оформим в таблицу:

*Таблица 11. Распределение постоянных расходов*

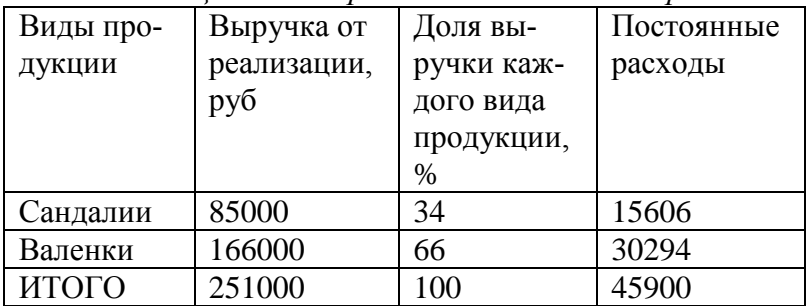

8. После этого определим остальные интересующие нас показатели. Для этого заполним форму отчета о финансовых результатах, приведенного в таблице:

| Показатель       | Сандалии |         | Валенки | Итого   |         |
|------------------|----------|---------|---------|---------|---------|
|                  | На весь  | Но еди- | На весь | На еди- |         |
|                  | выпуск   | ницу    | выпуск  | ницу    |         |
| Выручка от реа-  | 85 000   | 850     | 166 000 | 830     | 251 000 |
| лизации          |          |         |         |         |         |
| Переменные       | 69573    | 695,73  | 123 287 | 616,44  | 192 860 |
| расходы, в т. ч. |          |         |         |         |         |
| Прямые           | 63500    | 635     | 116 960 | 584,8   | 180 460 |
| Переменные       | 6073     | 60,73   | 6327    | 31,64   | 12 400  |
| $O\Pi P$         |          |         |         |         |         |
| Маржинальный     | 15 427   | 154,27  | 42 713  | 213,6   | 58 140  |
| доход            |          |         |         |         |         |
| Постоянные       | 15 606   | 156,06  | 30 294  | 151,47  | 45 900  |
| расходы          |          |         |         |         |         |
| Прибыль от       | (179)    | (1,79)  | 12419   | 62,13   | 12 240  |
| продаж.          |          |         |         |         |         |

*Таблица 12. Отчет о финансовых результатах*

Таким образом, при реализации сандалий предприятие получает маржинальный доход 154 руб. 27 коп. с одной пары, который не перекрывает суму постоянных расходов, приходящихся на единицу изделия. В результате при продаже пары сандалий предприятие получает убыток в размере 1 руб. 79 коп.

Возникает вопрос, имеет ли смысл дальше производить сандалии, или лучше снять с производства. Для ответа на него необходимо проанализировать влияние других факторов. Например, если есть возможность вместо сандалий загрузить производственные мощности выпуском валенок или другой, более рентабельной продукцией, и, что самое главное, объем рынка не ограничен, имеется беспрепятственная возможность продать на рынке все изделия, тогда ответ очевиден, сандалии надо снимать с производства.

Однако сегодня такая ситуация встречается крайне редко. Спрос на рынке ограничен, и расширять выпуск одного вила продукции сверх определенного предела не целесообразно. Поэтому, если нет возможности вместо выпуска сандалий загрузить производственные мощности выпуском другой, более рентабельной продукции (например, валенками), то вопрос о снятие с производства сандалий остается открытым. Для ответа на него определим, что станет с финансовыми результатами фирмы, если она прекратит выпуск сандалий. Результаты расчетов оформим в таблицу:

| Показатель             | Валенки    | Итого   |         |
|------------------------|------------|---------|---------|
|                        | Ha<br>весь | На еди- |         |
|                        | выпуск     | ницу    |         |
| Выручка от реализации  | 166 000    | 830     | 166 000 |
| Переменные<br>расходы, | 123 287    | 616,44  | 123 287 |
| В Т. Ч.                |            |         |         |
| Прямые                 | 116 960    | 584,8   | 116 960 |
| Переменные ОПР         | 6327       | 31,64   | 6327    |
| Маржинальный доход     | 42713      | 213,6   | 42713   |
| Постоянные расходы     | 45 900     | 229,50  | 45 900  |
| Прибыль от продаж.     | 12419      | (15,9)  | (3187)  |

*Таблица 13. Отчет о финансовых результатах*

Таким образом, при снятии с производства «убыточных» сандалий фирма вместо 12 240 руб. прибыли получила 3 187 руб. убытка. Это произошло из-за того, что постоянные расходы не зависят от ассортимента и объема выпускаемой продукции, и возмещаются из маржинального дохода.

Поскольку производство сандалий давало дополнительный маржинальный доход, который возмещал часть постоянных расходов, то в целом работа предприятия была прибыльной. Поскольку в связи со снятием сандалий с производства сократилась величина получаемого маржинального дохода, а размер постоянных расходов остался прежним, фирма получила убытки. Таким образом, производство сандалий необходимо оставить.

При планировании ассортимента мы уже столкнулись с таким понятием как производственная мощность. Она является ограничивающим фактором при планировании ассортимента продукции и обязательно принимается во внимание при принятии управленческих решений.

# 2.6. Планирование при наличии ограничивающих факторов

Данная методика применяется при наличии определенной номенклатуры выпускаемой продукции разного уровня рентабельности, объем выпуска которой ограничен спросом, и наличия ограничивающего фактора, как правило, производственной мощности. Использование данного метода дает возможность оптимально спланировать производственную программу таким образом, чтобы получить максимальное количество маржинального дохода.

Основное требование данной методики - получить максимальную отдачу не от единицы выпущенного изделия, а от каждого машино-часа работы производственных мощностей. Основным показателем данной аналитической методики является показатель относительного маржинального покрытия (ОМП). Он определяет величину маржинального дохода, полученного за один машино-час работы оборудования.

Разберем методику планирования производственной программы при наличии ограничивающих факторов на примере.

Предприятие выпускает три вида продукции: А, Б и В. Производственные мощности ограничены 1000 машино-часов. Данные о результатах финансово-хозяйственной деятельности в разрезе каждого вида продукции приведем в отчете о финансовых результатах:

| оказатели            |    |   |  |
|----------------------|----|---|--|
| елиницу<br>ена<br>за | ري | ັ |  |

Таблица 14. Отчет о финансовых результатах
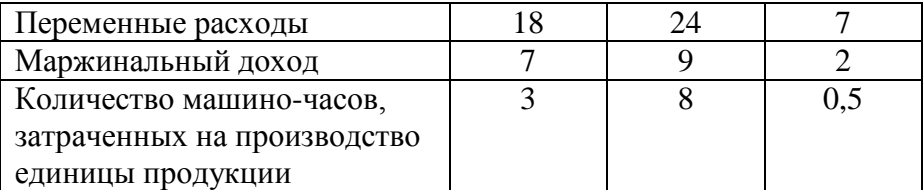

В результате проведенных маркетинговых исследований имеются следующие данные об ограничениях объема продажи каждого вида продукции по спросу. Приведем эти данные в таблице:

| таолица то, таконолиционых собин изослий в соб |                           |  |
|------------------------------------------------|---------------------------|--|
| Вид изделия                                    | Максимальный объем продаж |  |
|                                                | В ГОД, ШТ.                |  |
|                                                | $200-$                    |  |
|                                                |                           |  |
|                                                | ാവ                        |  |

*Таблица 15. Максимальных сбыт изделий в год*

Необходимо спланировать производственную программу таким образом, что бы получить максимальный маржинальный доход за год.

На первый взгляд кажется, что необходимо все производственные мощности загрузить продукцией Б, поскольку она имеет наибольший маржинальный доход с единицы продукции. Но за год мы сможем изготовить всего  $1000 / 8 = 125$  шт. этого изделия и получить  $125 \times 9 = 1125$  руб. маржинального дохода.

А если производственные мощности загрузить продукцией В с наименьшим маржинальным доходом, то за год можно произвести 1000 / 0,5 = 2000 шт. этого изделия и получить доход  $2000 \times 2 = 4000$  руб. маржинального дохода. Таким образом, изделие с наименьшей величиной маржинального дохода на единицу продукции дает наибольший финансовый результат за год. Однако, здесь мы сталкиваемся с ограничением по сбыту, так как продать можно только 1200 шт. этого изделия.

Чтобы оценить степень доходности каждого изделия при наличии ограничивающего фактора и спланировать производственную программу, нам необходимо рассчитать показатель относительного маржинального покрытия, отражающий величину маржинального дохода за один час работы оборудования и выбрать для производства те продукты, при производстве которых этот показатель будет максимальным. При этом надо учесть ограничение по сбыту.

Добавим в таблицу 16 показатель относительного маржинального покрытия, а также максимального сбыта:

| Показатели               | А    |       |         |
|--------------------------|------|-------|---------|
| Цена за единицу          | 25   | 38    |         |
| Переменные расходы       | 18   | 24    |         |
| Маржинальный доход       |      |       |         |
| Количество машино-часов, | 3    | 8     | 0.5     |
| затраченных на производ- |      |       |         |
| ство единицы продукции   |      |       |         |
| Относительное маржиналь- | 2,33 | 1,125 |         |
| ное покрытие             |      |       | (2/0,5) |
| Максимальный сбыт        |      | 800   |         |

*Таблица 16. Отчет о финансовых результатах*

Таким образом, предпочтение следует отдать изделию Б, имеющему наибольшее маржинальное покрытие. Для производства этого изделия в максимально возможном объеме 1 200 шт. потребуется 1 200 × 0,5 = 600 часов работы оборудования. За эти 600 часов фирма получит 600 × 4 = 2 400 руб. маржинального дохода.

Остается еще 400 машино-часа, которые следует загрузить производством изделия А. За 400 машино-часов можно произвести 400 / 3 = 133 штуки изделия А. Это количество вполне укладывается в ограничение по сбыту. И за 400 машиночасов работы оборудования, затраченных на производства изделия А мы получим еще  $400 \times 2,33 = 932$  рубля маржинального

дохода. И, спланировав таким образом производственную программу, мы получим 2 400 + 932 = 3 332 руб. маржинального дохода.

#### **Вопросы**

- 1. Назовите отличия между постоянными и переменными затратами.
- 2. Назовите виды переменных затрат.
- 3. Что такое точка безубыточности?

# **3. НОРМАТИВНЫЙ МЕТОД УЧЕТА ЗАТРАТ И СТАНДАРТ-КОСТ**

### **3.1. Основные принципы нормативного учета**

Нормативный учет предполагает такую организацию учетной работы, когда на каждый вид выпускаемой продукции, работ, услуг составляется нормативная калькуляция исходя из технологически обоснованных норм использования базовых ресурсов, таких как сырье, материалы, количество рабочего времени в человеко-часах и машино-часах, необходимых для изготовления единицы выпускаемой продукции (работ, услуг).

Норма – это заранее установленное количество ресурсов в натуральном или стоимостном выражении, необходимых для производства единицы выпускаемой продукции.

Разработка норм может производиться на основании тщательного анализа технологического процесса, т. е. разрабатываться так называемые технически обоснованные нормы. Они устанавливаются в соответствии с технической документацией, технологическими картами, проектами и т. д. Нормы могут устанавливаться также по уже достигнутым ранее производственным результатам.

При составлении нормативных калькуляций, как правило, используют нормативные или плановые цены на единицу ресурса. Они как правило, устанавливаются на основании цен, сложившихся в течение прошлых отчетных или иных временных периодов. Могут использоваться текущие рыночные или прогнозируемые цены, но этот подход гораздо более трудоемок, поэтому значительно реже используется.

Как правило, нормы устанавливаются на длительный промежуток времени. Пересмотр норм может производиться в следующих случаях.

1) При проведении организационно-технических мероприятий. Например, при внедрении более прогрессивной технологии, переход на новый вид сырья. В этом случае нормы снижаются.

2) При выявлении необоснованности норм технологическим условиям.

3) В случае замены предусмотренного технологическим процессом ресурса на иной ресурс, например, вынужденная замена исходного сырья или материала на его аналог, переход на другой вид оборудования (когда необходимое оборудование неисправно) и т. д. Подобные замены носят временный характер.

Нормативные калькуляции имеют многоцелевое значение. Они необходимы для контроля выполнения норм, анализа отклонений от норм, оценки незавершенного производства, готовой продукции, а также брака.

Нормативные необходимы для нужд бюджетирования и планирования.

Формирование бюджета производственной себестоимости производится на основе нормативной калькуляции и это является необходимым этапом при проведении процедуры планирования. В частности, без нормативных калькуляций практически невозможно создать бюджет доходов и расходов. Кроме того, показатели нормативной себестоимости непосредственно используются при принятии решений относительно производственно-сбытовой программы.

Одновременно показатель нормативной себестоимости становится инструментом контроля, отражающим успешность реализации плана.

При составлении нормативных калькуляций используются следующие документы:

- нормативные и технологические карты, содержащие данные о нормах (текущих или плановых) потребления производственных ресурсов для изготовления единицы продукта;
- тарифный справочник, сметные данные, иные документы отражающий цены на потребляемые производственные ресурсы;
- четко прописанный алгоритм (методика) расчета себестоимости, разрабатываемый на основании технологических карт, чертежей, проектов или иных технических документов.

Таким образом, для разработки нормативных калькуляций необходимо:

- 1) составить для единицы изделия нормативную карту, где должно быть отражено: наименование продукции, ее код, технологический маршрут по стадиям обработки (производственный подразделениям), т. е. пронумерованы все операции, связанные с ее изготовлением;
- 2) указать для каждого изделия номенклатуру прямых материалов;
- 3) указать нормативное количество прямых материалов, необходимых для выпуска единицы изделия (Кмн);
- 4) указать нормативную цену прямых материалов (Цн);
- 5) указать нормативную трудоемкость, необходимую для изготовления единицы изделия с учетом всех стадий обработки;
- 6) указать нормативное рабочее время, необходимое для изготовления единицы продукции на каждой стадии обработке (Тн);
- 7) указать нормативную ставку оплаты труда на каждой стадии производственного процесса (СТн).

На основании этих данных определяем прямые материальные и прямые трудовые затраты на единицу продукции.

Нормативные затраты прямых материалов (НЗпм) будут равны: НЗпм = СУММ (Цнмi\*Кмнi);

Нормативные затраты прямого труда (НЗтр) будет равны:

 $H3rp = CYMM (THi*CTHi).$ 

Помимо прямых материальных и прямых трудовых затрат рассчитывается нормативное значение переменных и постоянных общепроизводственных расходов. Эти значения рассчитываются на основании нормативного количества условных единиц переменных общепроизводственных расходов (машиночасов), и постоянных общепроизводственных расходов (условных чел-часов) и нормативного коэффициента переменных и постоянных общепроизводственных расходов.

Нормативный коэффициент переменных общепроизводственных расходов рассчитывается как отношение суммы планируемых переменных общепроизводственных расходов к планируемому количеству нормативных машино-часов или человеко-часов.

Нормативный коэффициент постоянных общепроизводственных расходов рассчитывается как отношение суммы планируемых постоянных общепроизводственных расходов к среднегодовому уровню производственной мощности предприятия, выраженную в нормо-часах прямого труда.

Рассмотрим правила расчета нормативной себестоимости, а также процедуру составления нормативной калькуляции на конкретном примере.

Предприятие выпускает продукцию А. Для изготовления единицы изделия А используют два вида материалов МА1 и МА2. Изделие проходит последовательную обработку в двух цехах. На предприятии организован нормативный учет.

Переменные общепроизводственные расходы складываются из расходов на содержание и эксплуатацию оборудования. Нормативное значение общепроизводственных переменных расходов устанавливается как количество машино-часов работы оборудования, необходимых для выпуска единицы изделия, умноженное на коэффициент переменных общепроизводственных расходов.

Нормативное значение общепроизводственных постоянных расходов устанавливается как количество человеко-часов прямого труда, необходимых для изготовления единицы готового изделия на всех стадиях обработки, умноженное на нормативный коэффициент постоянных общепроизводственных расходов.

Данные о нормативных затратах сырья, рабочего времени, а также общепроизводственных расходов приведены в таблице 17. Также в таблице произведем расчет нормативной себестоимости выпускаемого изделия.

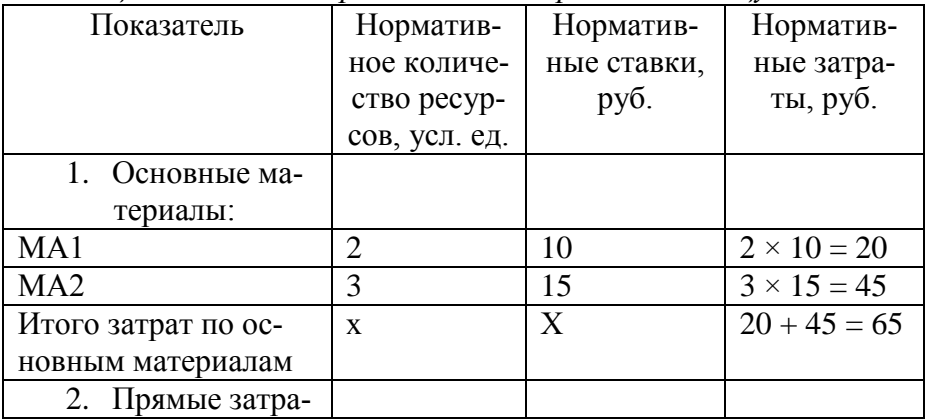

*Таблица 17. Расчет нормативных затрат на единицу изделия А*

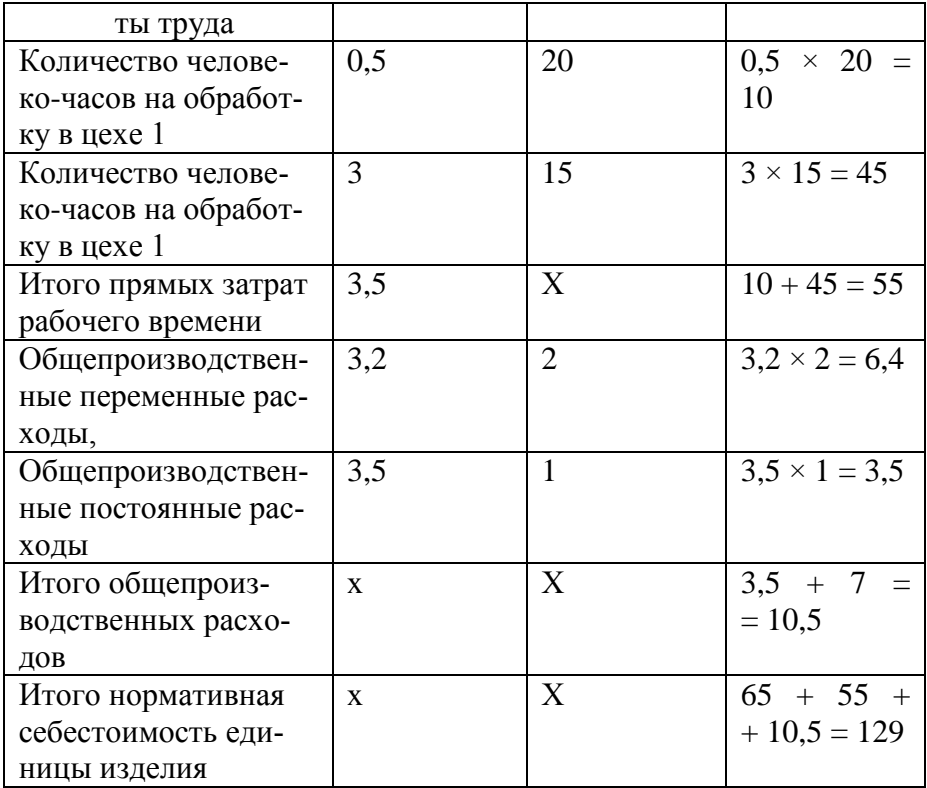

Поскольку как нормативные, так и фактические калькуляции составляются в разрезе статей затрат, то данную нормативную калькуляцию можно предложить оформить в виде следующей таблицы.

| Показатель                         | Значение, руб. |
|------------------------------------|----------------|
| Основные материалы                 | 65             |
| Основная заработная плата: в т. ч. | 55             |
| $B$ цехе 1;                        |                |
| В цехе 2                           | 45             |
| Расходы на содержание и эксплу-    |                |

Таблица 18. Нормативная калькуляция единицы изделия А

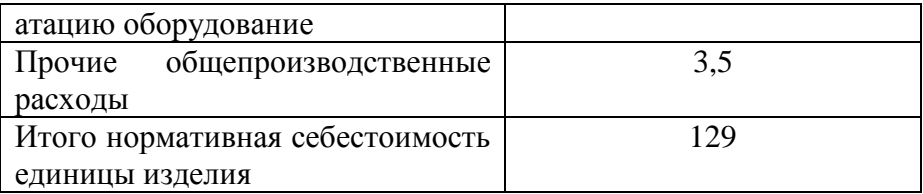

Необходимо подчеркнуть, что в данном примере все переменные общепроизводственные расходы являются расходами на содержание и эксплуатацию оборудования, поэтому для установления нормы этих расходов в качестве натуральной единицы выбрано количество машино-часов работы оборудования.

Если переменные общепроизводственные расходы помимо расходов на содержание и эксплуатацию оборудования включают иные затраты, тогда для обоснования стоимостных нормативов, в качестве натуральной единицы этих расходов необходимо выбирать количество человеко-часов прямого труда на обработку изделия.

При наличии нормативного хозяйства учет организуется таким образом, что все текущие затраты подразделяются на расход по нормам и отклонения от норм. Фактическая себестоимость выпускаемой продукции определяется как сумма (разность) расходов по нормам и отклонений.

Как отмечалось выше, в действующем плане счетов предусмотрен счет 40 «Выпуск продукции», который предназначен для учета отклонений от норм. Однако, применяя стандартные проводки, указанные в Инструкции по применению Плана счетов, мы отдельно отражаем на счета 20 «Основное производство» фактические расходы, связанные с выпуском продукции, и на счете 43 «Готовая продукция» нормативную себестоимость этой продукции. Для стыковки этих двух показателей и используется счет 40 «Выпуск продукции».

Данный метод отражения на счетах нормативных и фактических затрат дает возможность сопоставить между собой те и другие затраты, выявить и проанализировать отклонения, однако не дает возможность организовать учет затрат таким образом, чтобы напрямую отражать на счетах расход по нормам и отклонения от норм.

Поэтому многие авторы для учета отклонений вводят специальный счет 16 «Отклонения», и тогда учет будет организован таким образом, что на счете 20 «Основное производство» будут отражаться расходы по нормам, а на счете 16 «Отклонения» расходы сверх норм, и фактическая себестоимость будет определяться как сумма (разность) между оборотами по счетам 20 «Основное производства» и 16 «Отклонения».

### **3.2. Факторный анализ отклонений**

Сам по себе процесс нормирования – это как бы идеальная модель производственного процесса. Нормативный учет задает эталонные параметры производства, в результате выполнения которых получается минимальная себестоимость единицы готового изделия. Бухгалтерский учет определяет фактическую себестоимость единицы изделия, либо определяет фактические расходы с делением на нормируемые и отклонения от норм.

Таким образом, основное преимущество нормативного учета состоит в том, что он дает возможность анализировать размеры и причины отклонения от норм и принимать на основе такого анализа управленческие решения.

Методика оценки отклонений включает следующие этапы.

- 1. Выявление отклонений путем сравнение фактических и нормативных затрат. Выявляются статьи затрат, по которым имели место отклонения.
- 2. Факторный анализ отклонений. Выявляется фактор, в результате которого произошло отклонение. Если их несколько, то анализируется степень влияния каждого фактора.
- 3. Выявления причин отклонений с целью принятия соответствующих управленческих решений.

4. Запись отклонений на счетах бухгалтерского учета и в учетных регистрах.

Как правило, причинами отклонения от норм являются три фактора:

- перерасход потребляемого ресурса;
- изменение цен на ресурсы;
- несоблюдение планового объема выпуска готовой продукнии

Приведем методику расчета отклонений по основным статьям затрат. Как было отмечено выше, отклонения необходимо анализировать в соответствии со статьями затрат, которые одинаковы при составлении фактической и нормативной калькуляций.

Перечень статей затрат может различаться в зависимости от отрасли промышленного производства, от особенности технологического процесса. Можно привести примерный стандартный перечень статей затрат:

- основные материалы:
- основная заработная плата (прямые трудовые затраты);
- расходы на содержание и эксплуатацию оборудование (переменные общехозяйственные расходы);
- $\bullet$ прочие общепроизводственные расходы (постоянные общехозяйственные расходы);
- $\bullet$ итого нормативная себестоимость единицы изделия.

Отклонения анализируют по каждой из выделенных статей затрат, определяя степень влияния каждого из приведенных факторов.

Рассмотрим методику анализа отклонений для каждой из перечисленных статей затрат.

Отклонения затрат по основным материалам (ОМ) определяется как разность между фактическими (ФМ) и нормативными (НМ) затратами материалов. На величину отклонений влияют два фактора - количество израсходованных материалов и их цена.

Таким образом:

 $OM = \Phi M - HM = K\phi x \Pi \phi - KHx \Pi H$ , где:

Кф - фактическое количество основного материала, потраченного на изготовление единицы готового изделия;

Кн – нормативное количество основного материала, необходимого для изготовления единицы готового изделия;

Цф - фактическая цена, уплаченная за единицу основного материала;

Цн - нормативная цена, установленная за единицу основного материала.

Далее следует проанализировать степень влияния каждого фактора на размер отклонений.

Влияние ценового фактора можно определить по формуле:  $OMH = (H\phi - H\phi) \times K\phi.$ 

Влияние количественного фактора можно оценит по формуле

 $OMK = (K\phi - KH) \times HH$ , где

ОМц и ОМк - отклонение материальных затрат соответственно из-за ценового и из-за количественного фактора.

Общий размер отклонение основных материальных затрат должно равняться сумме отклонений по каждому из приведенных факторов:

 $OM = OM<sub>H</sub> + OM<sub>K</sub>$ .

Причиной несоответствия фактических трудовых затрат нормативным могут быть: несоответствие рабочих необходимой квалификации, внутрисменные простои по разным причинам, недостатки работы оборудования и т. д.

Размер этих отклонений (ОТ) определяется как разность между фактическими трудовыми затратами (3Тф) и нормативными (ЗТн). Он зависит от влияния двух факторов, а именно от разницы между фактическим (Тф) и нормативным временем (Тн), затраченным на производства единицы изделия, а также от разницы между фактической (СТф) и нормативной ставкой (СТн) оплаты труда.

ОТ =  $3T\phi - 3T\theta = T\phi \times CT\phi - T\theta \times CT\theta$ .

Далее необходимо проанализировать степень влияния каждого фактора на общий размер отклонений трудовых затрат. Влияния изменения трудовой ставки можно определить по формуле:

ОТст =  $(CT\phi - CTH) \times T\phi$ .

Влияние количества затраченного рабочего времени можно определить по формуле:

 $OTT = (T\phi - T\mu) \times CTH$ , где

ОТст и ОТт – отклонения трудовых затрат соответственно в результате изменения ставки оплаты труда и количества затраченного на изготовление единицы продукции рабочего времени.

Причины отклонений переменных общепроизводственных расходов может быть отклонение фактического времени труда основных рабочих от сметного, отклонения фактически затраченных машино-часов работы оборудования от сметных, перерасход суммы фактических цеховых расходов над сметными и т. д.

Как отмечалось выше, нормативное значение общепроизводственных переменных расходов определяется как нормативный коэффициент этих расходов (Кперн) умноженный на количество машино-часов работы оборудования либо человеко-часов прямого труда, необходимого для выпуска единицы изделия.

В свою очередь Кперн определяется как частное от деления планового значение бюджета общепроизводственных переменных расходов на нормативное количество машино-часов или человеко-часов прямого труда, необходимого для выпуска всего запланированного объема продукции за период.

В предыдущем примере мы рассчитывали нормативное значение переменных общепроизводственных расходов исходя из машино-часов работы оборудования, в данном разделе мы разберем более общий случай, и норму этих расходов будем рассчитывать исходя из нормативного количества человекочасов прямого труда.

Таким образом, для расчета отклонений переменных ОПР нам необходимо принимать во внимание третий фактор - количество выпущенной продукции.

Отклонение по переменным ОПР рассчитываются аналогично предыдущим отклонениям:

ООПРпер = ОПРф пер – ОПРнпер, где

ООПРпер - отклонения переменных общепроизводственных расходов,

ОПРфпер - сумма фактических переменных общепроизводственных расходов,

ОПРипер - сумма нормативных переменных общепроизводственных расходов,

ОПР перн = Кперн  $\times$  Тн,

Кперн = (Бюджет переменных ОПР) / Тн  $\times$  Он,

Гдг Он - плановый объем выпуска продукции за период,

Тн - нормативное количество рабочего времени, необходимое для выпуска единицы изделия,

Таким образом:

Бюджет переменных OIIP $\text{neph} = \frac{\text{pacx0\mu\text{OB}}}{T} \times T\text{H} = \frac{1}{Q\text{H}},$ расходов  $FIP$ 

Однако вернемся к базовой формуле: ОПР перн = Кперн  $\times$  Тн.

Мы видим, что нормативное значение переменных ОПР зависит от нормативного коэффициента и нормативного количества рабочего времени на единицу продукции. Тогда отклонения переменных ОПР будут возникать либо в результате отклонений фактического рабочего времени от нормативного, либо в результате отклонения фактического коэффициента переменных ОПР от нормативного.

Таким образом:

ООПРпер = ОПР $\phi$  пер – ОПРнпер = Кпер $\phi \times T\phi$  –

– Кперн  $\times$  Тн = БПР  $\times$  Тн / Тн  $\times$  Он – БПР  $\times$  Тф / Тф  $\times$  Оф.

Сначала определим влияние первого фактора – разницы между фактическим и нормативным рабочим временем:

ООПР пер 1 = К перн х (Тф – Тн)  $\times$  Оф / Он.

Затем рассчитаем влияние второго фактора – изменения коэффициента переменных расходов:

ООПР пер 2 = Тф (К перф – Кпер н) = Тф (БПРф /  $/T$ нх $Q$ н – БПРн / Тнх $Q$ н).

Аналогичным образом производится анализ отклонений постоянных общепроизводственных расходов.

Разберем методику факторного анализа отклонений на конкретном примере.

Предприятие производит продукцию А. Среднегодовая мощность предприятия 4 000 единиц продукции А. Необходимо проанализировать отклонения по основным статьям затрат. Данные о нормативных затратах приведены в таблице 19:

*Таблица 19. Нормативные затраты за исследуемый период*

| Показа-         | Норма-     | Норма-            | Норма-     | Норма-     |
|-----------------|------------|-------------------|------------|------------|
| тель            | тивное ко- | тивные            | тивные     | тивные     |
|                 | личество,  | ставки            | затраты на | затраты на |
|                 | усл. ед    |                   | единицу    | весь вы-   |
|                 |            |                   | прод.      | пуск       |
| Основной        | 5 кг       | 10 руб.           | 50         | 200 000    |
| материал        |            |                   |            |            |
| C               |            |                   |            |            |
| Прямые          | 3 час      | 10 руб.           | 30         | 120 000    |
| трудоза-        |            |                   |            |            |
| траты           |            |                   |            |            |
| Перемен-        |            | 2,5 руб. на       | 7,5        | 30 000     |
| $O\Pi P$<br>ные |            | $1$ час тру-      |            |            |
| (Кперн)         |            | да                |            |            |
| Постоян-        |            | $2$ py $6$ .      | 6          | 24 000     |
| 0<br>ные        |            | (24000/           |            |            |
| $O\Pi P$        |            | $(4000 \times 3)$ |            |            |
| ИТОГО           |            |                   | 93.5       |            |

В течение исследуемого года фактический выпуск продукции составил 3 800 единиц.

Данные о фактических затратах предприятия приведены в таблице:

*Таблица 20. Фактические затраты за исследуемый период*

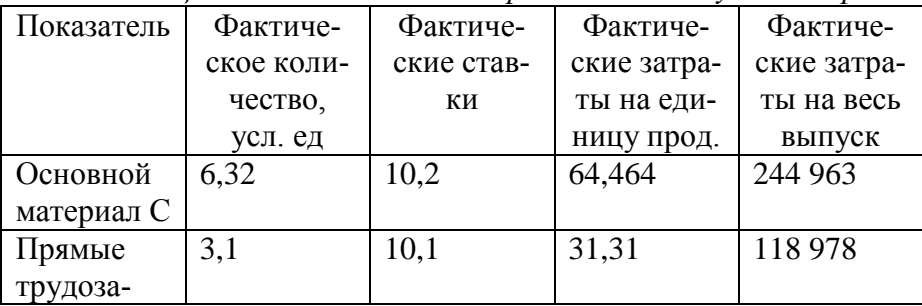

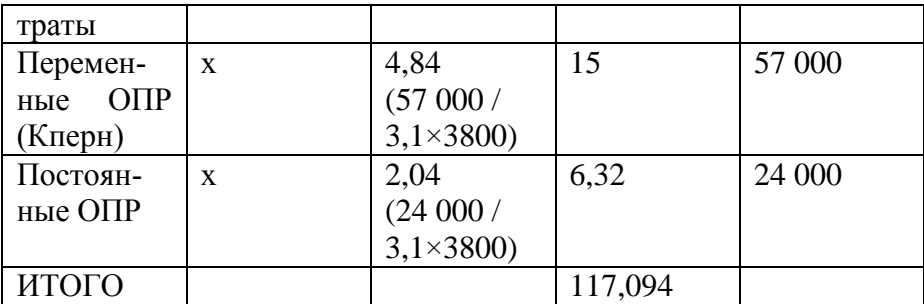

1. Рассчитаем отклонения прямых материальных затрат и проанализируем степень виляния каждого из факторов.

Определим отклонения фактических материальных затрат от нормативных, Абсолютный размер отклонений ОМ на весь выпуск будет равен:

ОМ = ФМ – НМ = Кф  $\times$  Цф – Кн  $\times$  Цн,

 $OM = 244963 - 200000 = 44963$ , на единицу продукиии – 14,47.

Скорректируем абсолютный размер отклонений на фактический выпуск продукции. Нормативные затраты сырья из расчета фактического выпуска 3 800 единиц продукции вместо планируемых 4 000 единиц составят 50 × 3 800 = 190 000. Таким образом, размер отклонений материальных затрат в расчете на весь выпуск продукции, скорректированный на фактический объем составит:

 $OM = 244986 - 200000 \times 3800 / 4000 = 244986 -190\,000 = 54\,963.$ 

Определим отклонения по факторам. Сначала проанализируем влияние ценового фактора:

OM<sub>II</sub> = K $\phi \times (I\phi - I\psi) = 6.32 \times (10.2 - 10) = 1.264$ . Определим влияние количественного фактора.

OM $\kappa$  =  $\mu$  × (K $\phi$  – K $\mu$ ) = 10 × (6,32 – 5) = 13,2. Таким образом, совокупное отклонение на единицу продукции составит:

 $OM = OM<sub>H</sub> + OM<sub>K</sub> = 1,264 + 13,2 = 14,464.$ 

Определим размер отклонений исходя из фактического выпуска продукции:

 $14.464 \times 3800 = 54963.$ 

Таким образом, отклонения в сумме 4 803 руб.  $(1.264 \times 3800)$ были вызваны изменением цены на материалы, а 50 160 руб.  $(13.2 \times 3800)$  – перерасходом материальных ресурсов.

2. Расчет отклонений прямых трудовых затрат.

Абсолютное отклонение прямых трудовых затрат определяем по формуле:

 $OT = 3T\phi - 3TH = T\phi \times CT\phi - TH \times CTH$ ,

 $OT = 118978 - 120000 = -1022.$ 

По результатам расчетов получается кажущаяся экономия трудовых затрат. Однако в данном случае нет реальной экономии, потому, что данные расчете не скорректированы на фактический размер выпуска. Необходимо провести корректировку: OT = 118 978 - 120 000  $\times$  3800 / 4000 = 118 978 - 114 000 = 4 978. Теперь данные расчеты соответствуют действительности и мы имеет реальный перерасход трудовых затрат на 4 978 руб.

При расчете отклонений трудовых затрат на единицу продукции получим:

 $OT = 31,31 - 30 = 1,31.$ 

Проведем факторный анализ данных отклонений. Сначала исследует влияние изменения трудовой ставки на общий размер отклонений.

 $OTcr = (CT\phi - CTH) \times T\phi$ .

OTer =  $(10,1 - 10) \times 3,1 = 0,31$ .

Далее исследуем влияние изменения количества рабочего времени:  $OTT = (T\phi - T\mu) \times CT\mu$ ,

 $OTT = (3.1 - 3.0) \times 10 = 1$ ;

 $OT = OT$ ст +  $OTT = 0.31 + 1 = 1.31$  на единицу продукции,

OT =  $0.31 \times 3800 + 1 \times 3800 = 1178 + 3800 = 4978$ .

Суммарное влияние двух факторов дает общее значение отклонений. Таким образом изменение трудовой ставки вызывает отклонение трудовых затрат на сумму 1 178 руб., а изменение количества рабочего времени на единицу продукции – 3 800 руб.

3. Расчет отклонений общепроизводственных переменных расходов.

Нормативные прямые трудозатраты на единицу продукции 3 человека-часа.

Нормативные переменные затраты Кперн на 1 час прямых трудозатрат – 2,5 руб.

Нормальная производственная мощность составляет: 4000 ед.  $\times$  3 ч / час = 12 000.

Фактическая производственная мощность составляет: 3800 ед  $\times$  3,1 = 11 780.

Фактические переменные ОПР – 57 000.

Нормативные переменные ОПР – 30 000, абсолютное отклонение переменных ОПР составило: 57 000 – 30 000 = 27 000.

Скорректируем это отклонение на фактический выпуск продукции. Нормативное значение переменных ОПР:

ОПР перн = Кперн  $\times$  Тн  $\times$  О,

30 000 =  $2.5 \times 3 \times 4$  000, где

2,5 – Кперн; 3 – Тн; 4 000 – Qн.

Рассчитаем нормативное значении переменных ОПР при объеме выпуска (Q )3 800.

ОПРперн =  $2.5 \times 3 \times 3800 = 28500$ .

Таким образом, скорректированное отклонение переменных общепроизводственных расходов на весь выпуск составит: ООПР пер = 57 000 – 28 500 = 28 500, на единицу продукции – 7,5.

Проведем факторный анализ отклонений. Сначала определим влияние фактора прямых трудозатрат:

ООПР пер т =  $2.5 \times (3.1 - 3) = 0.25$ .

Определим влияние второго фактора Кпер:

OOIIP  $nepk = 3.1 (4.84 - 2.5) = 7.25$ .

Общая сумма отклонений переменных ОПР на единицу продукции составит:

OOΠPπep = OOΠPπep + OOΠPπep  $x = 7.25 + 0.25 = 7.5$ .

Таким образом, общая сумма отклонения переменных общепроизводственных расходов (7,5  $\times$  3800 = 28 500) распадается на сумму отклонения в результате превышения фактического времени обработки над нормативным  $(0.25 \times 3800 = 950$ руб.) и на сумму отклонений в результате превышения бюджета переменных общепроизводственных расходов (7.25  $\times$  3 800 =  $= 27$  550).

4. Следующим этапом рассчитываем отклонения постоянных общепроизводственных расходов аналогично переменным.

Фактические постоянные ОПР - 24 000 руб.

Нормативные постоянные ОПР - 24 000, абсолютное отклонение их составило:

 $24000 - 24000 = 0.$ 

Скорректируем данный расчет на фактический выпуск продукнии:

OOIIP  $\text{noc } = 24000 - 24000 \times 3800 / 4000 = 24000 - 22800 =$  $= 1,200$ 

Таким образом, реальный перерасход постоянных ОПР на весь выпуск продукции составил 1 200 руб., на единицу продукции – 0,32 руб. (Разница 16 руб.  $(0,32 \times 3,800 = 1216)$  образуется в результате приблизительного значения суммы фактических ОПР 24 000 руб.)

Проведем факторный анализ отклонений. Сначала определим влияние фактора прямых трудозатрат:

OOIIP  $\text{noc}_{\text{T}} = 2 \times (3, 1 - 3) = 0.2$ .

Определим влияние второго фактора Кпос: OOIIP  $\text{rock} = 3,1(2,04-2) = 0,12$ 

Общая сумма отклонений постоянных ОПР на единицу продукции составит:

OOΠPπoc = OOΠPπoc τ + OOΠPπoc κ = 0,2 + 0,12 = 0,32.

Таким образом, общая сумма отклонения постоянных общепроизводственных расходов (0.32  $\times$  3800= 1 216) распадается на сумму отклонения в результате превышения фактического времени обработки над нормативным  $(0.2 \times 3.800) = 760$ руб.) и на сумму отклонений в результате превышения бюджета постоянных общепроизводственных расходов (0,12  $\times$  3800 =  $= 456$  py $6$ .).

5. Определим общее отклонение себестоимости производимой продукции, подытожим причины, которыми оно вызвано и произведем записи на счетах бухгалтерского учета.

Общая сумма отклонений фактической себестоимости от нормативной на единицу продукции составила 117,1 - 93,5 = 23,6 руб. Результаты факторного анализа причин приведем в таблице:

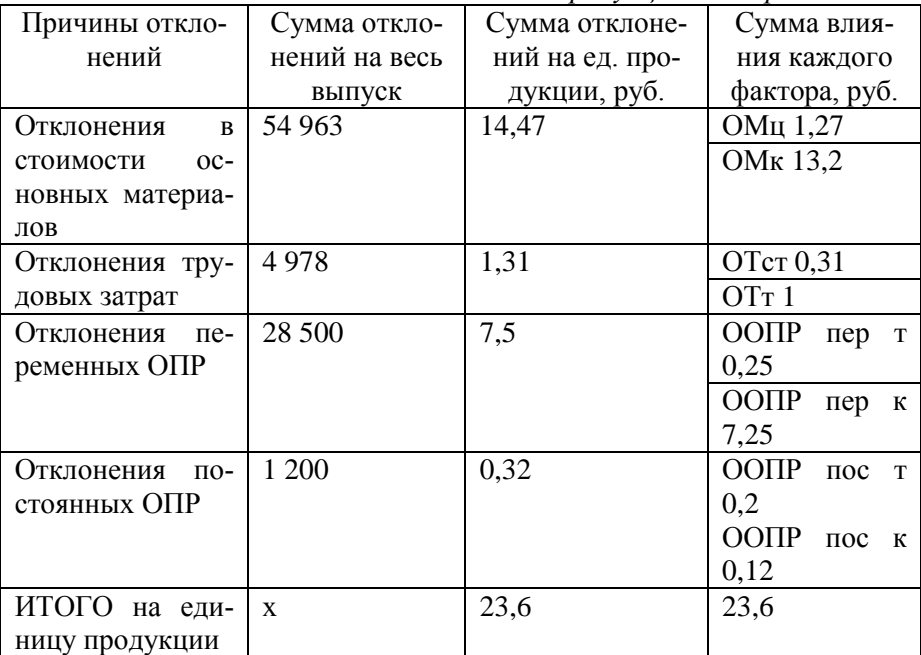

Таблица 21. Факторный анализ отклонений фактической себестоимости продукции от нормативной

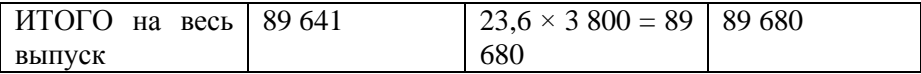

Отразим эти хозяйственные операции на счетах бухгал-терского учета первым способом с использованием счета 40 «Выпуск продукции»:

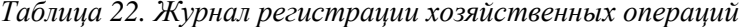

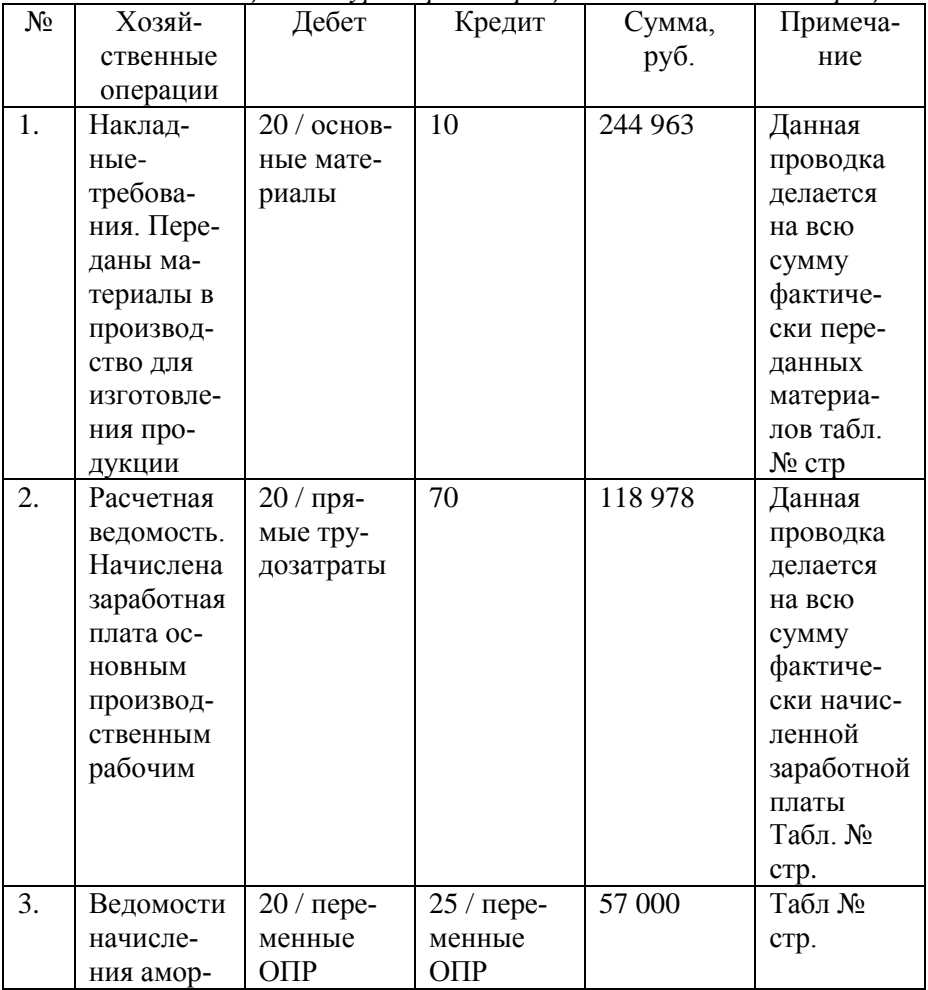

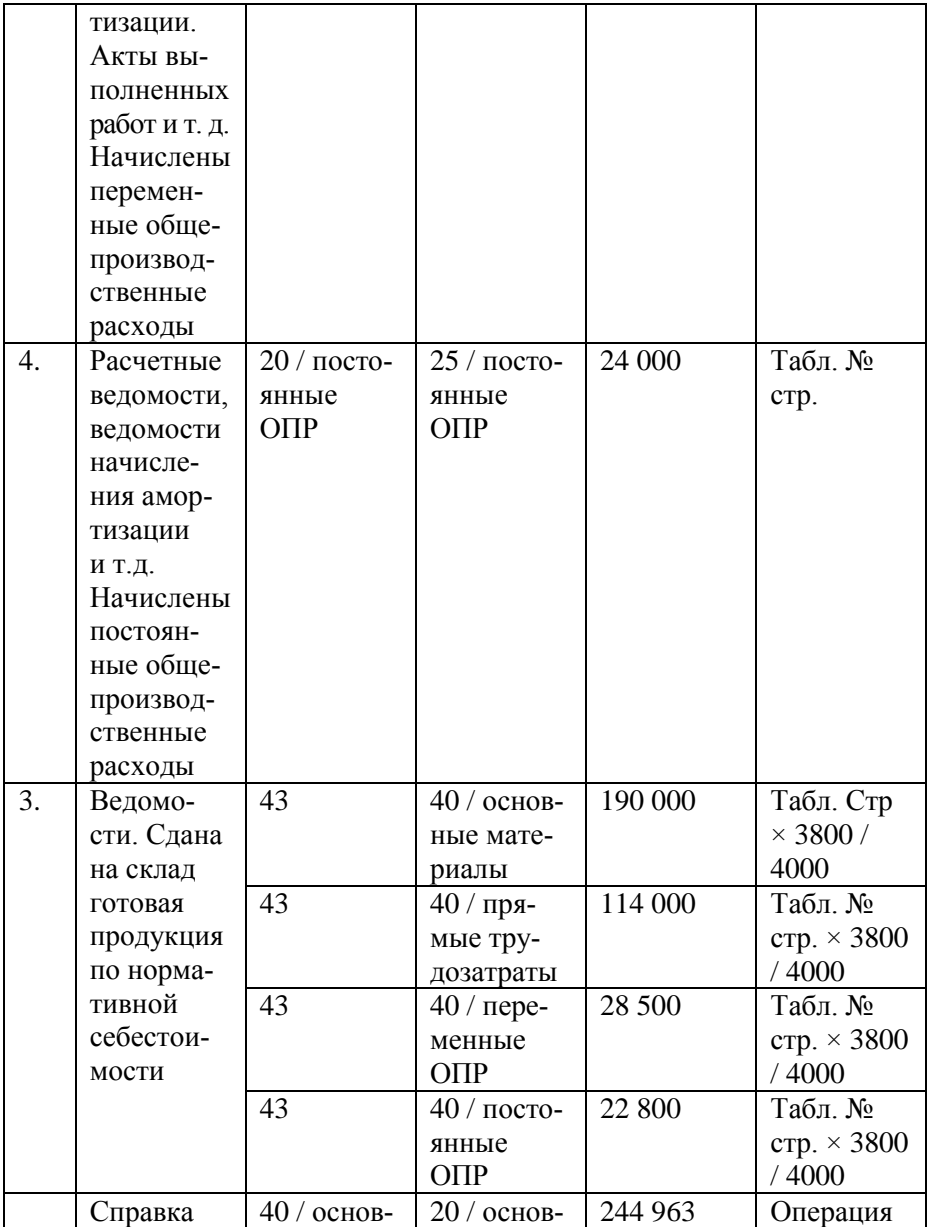

| бухгалте-  | ные мате-    | ные мате-     |        | $N2$ 1         |
|------------|--------------|---------------|--------|----------------|
| рии. Спи-  | риалы        | риалы         |        |                |
| сана фак-  | $40/$ пря-   | $20/$ пря-    | 118978 | Операция       |
| тическая   | мые тру-     | мые тру-      |        | N <sub>2</sub> |
| себестои-  | дозатраты    | дозатраты     |        |                |
| МОСТЬ ВЫ-  | $40/$ пере-  | $20/$ пере-   | 57 000 | Операция       |
| пущенной   | менные       | менные        |        | $N_2$ 3        |
| продукции  | $O\Pi P$     | $O\Pi P$      |        |                |
|            | $40/$ посто- | 20 / посто-   | 24 000 | Операция       |
|            | янные        | янные         |        | $N_2$ 4        |
|            | $O\Pi P$     | $O$ $\Pi$ $P$ |        |                |
| Списаны    | 90           | 40 / основ-   | 54 963 |                |
| отклоне-   |              | ные мате-     |        |                |
| ния на фи- |              | риалы         |        |                |
| насовый    | 90           | $40/$ пря-    | 4978   |                |
| результат  |              | мые тру-      |        |                |
|            |              | дозатраты     |        |                |
|            | 90           | $40/$ пере-   | 28 500 |                |
|            |              | менные        |        |                |
|            |              | $O$ $\Pi$ $P$ |        |                |
|            | 90           | $40/$ посто-  | 1200   |                |
|            |              | янные         |        |                |
|            |              | $O\Pi P$      |        |                |
| ИТОГО      |              |               |        |                |

*Таблица 23. Регистр по счету 40 «Выпуск продукции»*

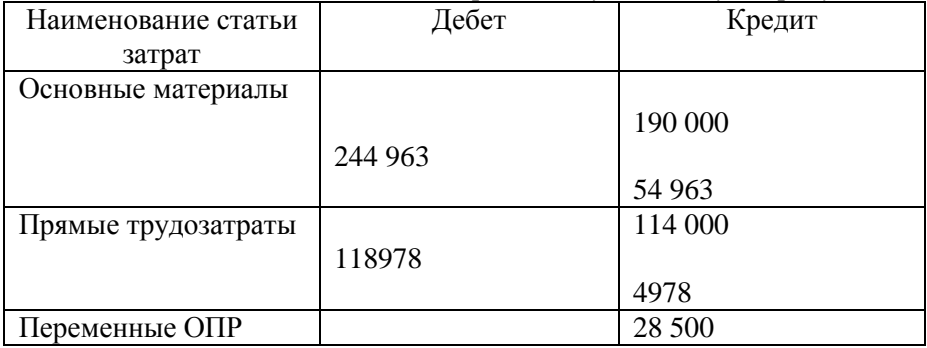

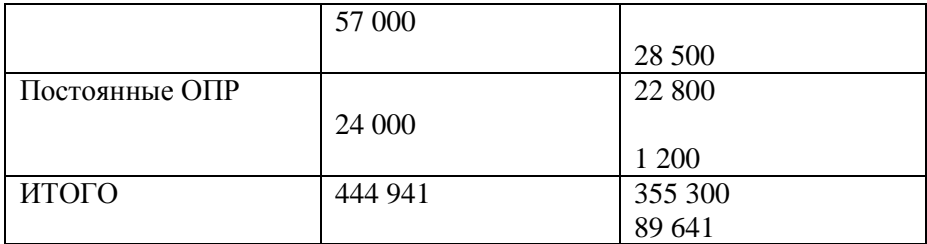

Разберем второй способ (с использованием счета 16 «Отклонения») отражения этих операций на счетах бухгалтерского учета:

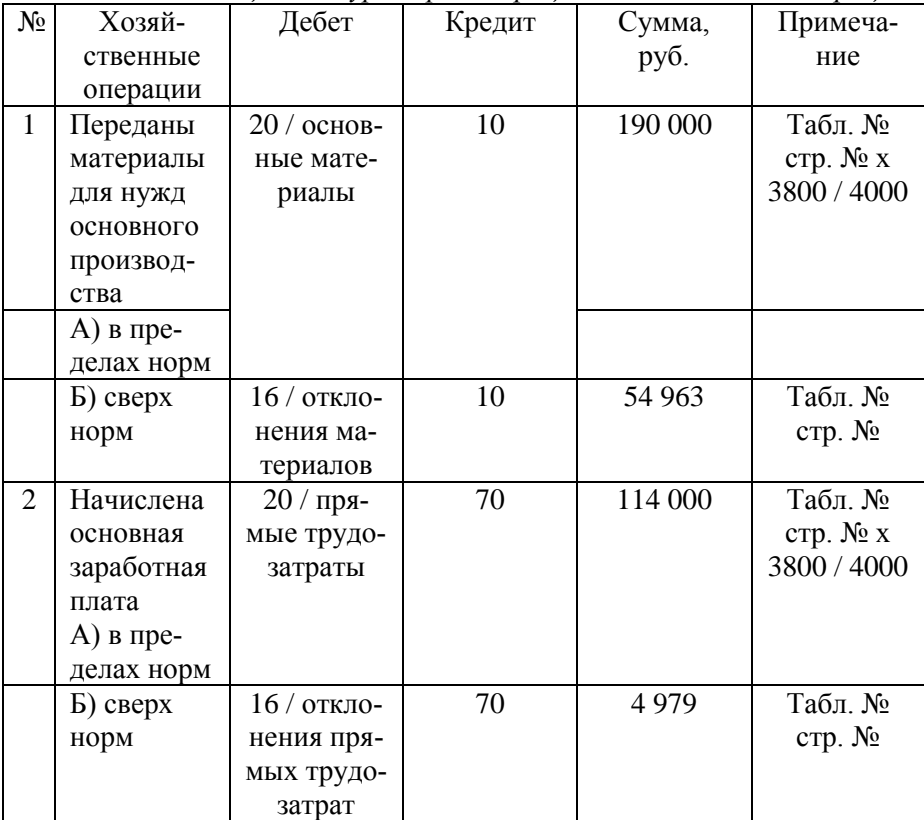

*Таблица 24. Журнал регистрации хозяйственных операций*

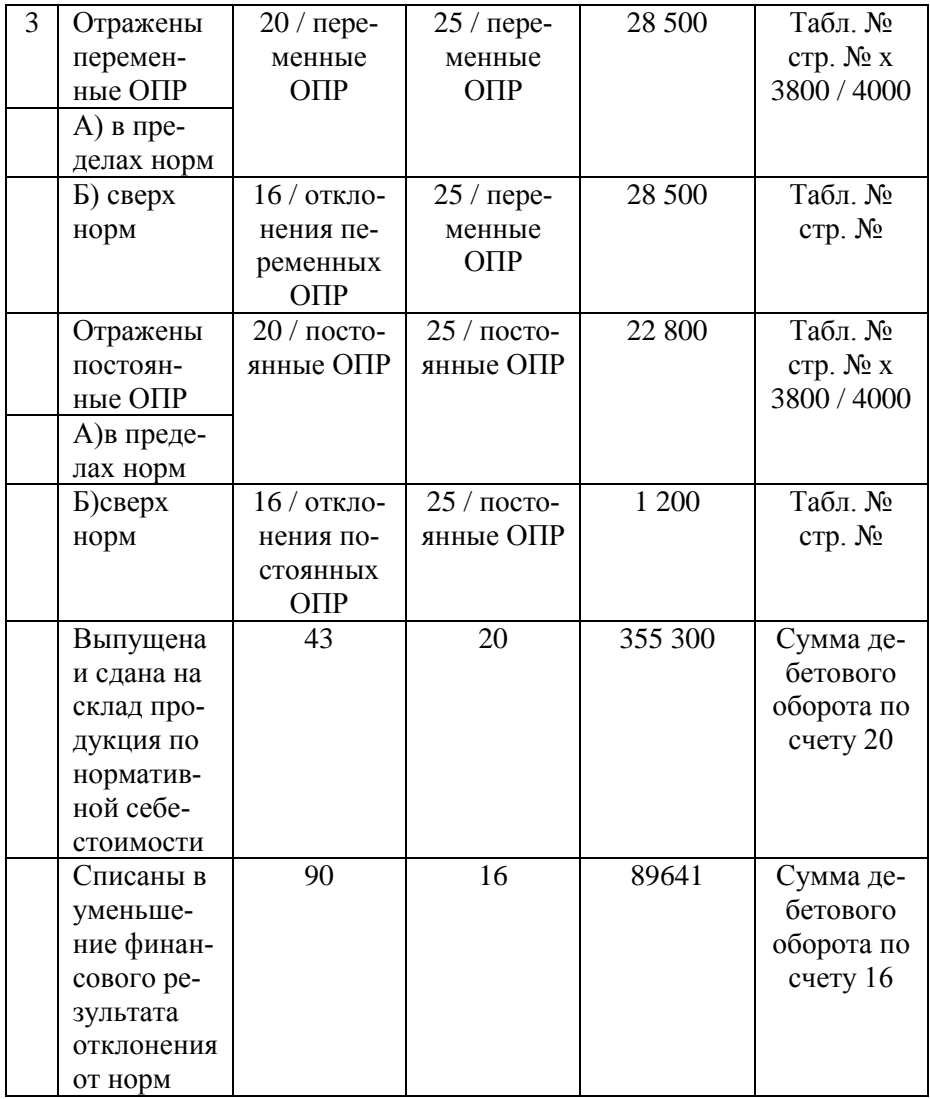

| Наименование статьи | Дебет  | Кредит |  |
|---------------------|--------|--------|--|
| затрат              |        |        |  |
| Основные материалы  | 54 963 | 54 963 |  |
| Прямые трудозатраты | 4978   | 4978   |  |
| Переменные ОПР      | 28 500 | 28 500 |  |
| Постоянные ОПР      | 1 200  | 1 200  |  |
| ИТОГО               | 89 641 | 89 641 |  |

*Таблица 25. Регистр по счету 16 «Отклонения»*

### **3.3. Система «Стандарт-кост» и нормативный учет**

Система «стандарт-кост» была разработана в начале 20 века Г. Эмерсоном и впервые описана им в книге «Производительность труда как основа оперативной работы и заработной платы». Он считал, что традиционная бухгалтерия имеет тот недостаток, что никакого соотношения между тем, что есть и тем, что должно быть, не устанавливается.

По мнению Эмерсона, это весьма существенный дефект традиционной бухгалтерии, и «Подлинная цель учета состоит в том, что бы увеличить число и интенсивность предостережений». Учет должен быть обращен в будущее. Следовательно, весь хозяйственный процесс должен быть проконтролирован еще до его реального начала.

Идеи Эмерсона продолжил Д.Ч. Гаррисон в своей работе «Стандарт-кост. Система нормативного учета себестоимости».

Основные идеи, сформулированные Д.Ч. Гаррисоном:

- все понесенные расходы должны быть соотнесены в учете со стандартными (нормативными);
- отклонения от стандартов (норм) должно быть дифференцированно по причинам.

Бурное развитие советской промышленности в 30-е годы 20-го века вызвало к жизни интерес к передовым методам учета. Книга Гаррисона «Стандарт-кост» была переведена на русский язык и опубликована в СССР в 1933 году.

В 1931 году Институт техники управления предпринял детальное изучение данного метода учета и разработал на его основе нормативный учет.

В литературе приводится ряд отличий между системами нормативного учета и стандарт-кост, однако, на наш взгляд, вариаций как систем нормативного учета, так и систем стандарткост настолько много, что выделить отличия между ними достаточно сложно. По нашему мнению, можно говорить о нормативном учете как об одном из вариантов системы стандарт-кост.

### Вопросы

- 1. Назовите основные принципы нормативного учета?
- 2. Что такое нормативные калькуляции.
- 3. Что такое норма?

# 4. БЮДЖЕТИРОВАНИЕ

### 4.1. Планирование. Виды планов

Управление любым процессом можно определить как возлействие на события с нелью обеспечения их соответствия плану. Планирование является одной из функций управления и представляет собой процесс принятия решений, которые касаются всего предприятия в целом. Любое предприятие, в котором отдельные службы имеют определенный уровень самостоятельности, нуждается в планировании.

Можно выделить основные этапы разработки планов:

- 1) определение миссий и целей;
- 2) анализ существующего положения;
- 3) определение и оценка стратегических возможностей;
- 4) выбор стратегических возможностей;
- 5) исполнение, анализ, управление.
	- B. основе планирования лежит анализ прошлой

финансовой и нефинансовой деятельности. Система бухгалтерского учета и отчетности собирает и обрабатывает информацию, необходимую для планирования.

Классификация планов представлена в следующей таблице:

*Таблица 26. Классификация планов*

| Классификацион-<br>ный признак | Виды планов                                                                                                    |  |  |
|--------------------------------|----------------------------------------------------------------------------------------------------|--|--|
| 1. По срокам                   | 1.1. Краткосрочные (текущие) сроком до 1<br>года.                                                                                                    |  |  |
|                                | 1.2. Среднесрочные сроком до 5 лет.                                                                                                    |  |  |
|                                | 1.3. Долгосрочные (перспективные) сроком<br>более 5 лет.                                                                                                    |  |  |
| 2. По назначению               | 2.1. Оперативные (напрямую<br>связаны<br>$\mathbf c$<br>достижением целей организации).                                                                                            |  |  |
|                                | 2.2. Административные (Планы развития и<br>поддержания организационной структуры.<br>Среднесрочные планы, пересматриваемые<br>ежегодно).                                           |  |  |
|                                | 2.3. Стратегические (Планы генерального<br>бизнеса.<br>Долгосрочные,<br>развития<br>разрабатываются<br>при появлении<br>нового<br>конкурента, внедрении новых технологий и т. д.). |  |  |
| 3. По детализации              | 3.1. Программирование.                                                                                                    |  |  |
|                                | 3.3 Разработка смет (бюджетирование)                                                                                                    |  |  |

Программирование представляет собой процесс выбора программы и определения объема ресурсов, необходимых для осуществления каждой программы. Программы – это основные направления деятельности, которые организация решает осуществлять для реализации своей стратегии. Программой может являться улучшение технологических процессов, продуктов, поиск новых конкурентных рынков, научноисследовательские работы и т. д.

Процесс подготовки программы включает в себя три основные части:

- пересмотр и анализ существующей программы;
- рассмотрение предложений по новым программам:
- координация программ при помощи системы формального программирования.

*Текущие программы*

Существующие программ необходимо пересматривать даже в стабильных производствах, так как окружающая экономическая среда, вкусы и запросы потребителей, условия конкуренции, производственные технологии постоянно меняются. Эти изменения необходимо вовремя выявить и адаптировать имеющиеся программы к изменившимся условиям.

#### *Предлагаемые новые программы*

Руководство предприятия должно быть восприимчиво к новым программам, так как существуют возможные угрозы деятельности, и также для использования новых открывающихся возможностей. Такие программы, как правило, требуют привлечения новых капитальных вложений. Для анализа предлагаемых программ широко применяется метод «выгоды / затраты». Согласно этому методу предполагаемая выгода сопоставляется с затратами, осуществляемыми по данной программе. Этот метод используется для анализа таких предполагаемых программ, как увеличение расходов на безопасность труда, снижение уровня окружающей среды, повышение репутации организации.

*Формальная система программирования*

В этой системе финансовые и другие последствия

пересмотра текущих программ или предполагаемых новых программ проецируются на несколько лет. Составляется долгосрочный план, который показывает доходы, расходы и другую информацию по индивидуальным программам на годы.

Процесс программирования начинается за несколько месяцев до начала составления годового бюджета. Руководство, опираясь на результаты анализа, определяет необходимость изменения основных целей и стратегий. Затем предложения рассылаются оперативным руководителям, которые готовят конкретные программы по заданным направлениям. Далее предлагаемые программы утверждаются высшим руководством компании. Утвержденные программы являются базой для подготовки годового бюджета.

Бюджетирование – процесс составления бюджетов, один из важнейших процессов в системе планирования и контроля в управленческом учете.

Составление бюджета наряду с программированием является процессом планирования. Существенное отличие между ними заключается в том, что программы составляются на несколько лет, а бюджет рассчитывается на один, следующий год.

## **4.2. Понятие «бюджет». Функции бюджета. Сметное планирование**

Бюджеты являются ключевым инструментом системы управленческого контроля.

Бюджет представляет собой финансовый план, подготовленный и принятый до начала определенного периода и определяющий в количественном выражении запланированные финансовые показатели результатов деятельности организации в будущем (планируемую величину дохода, которая должна быть достигнута и (или) величину расходов, которые должны быть понесены в течение этого периода для достижения поставленной цели.

Бюджет не имеет стандартизированной формы, которую следует строго соблюдать. При этом информация в бюджете должна быть представлена четко, ясно и доступно для пользователя. Бюджет может содержать данные только о доходах, или только о затратах, или одновременно о доходах и расходах. Бюджет может быть подготовлен как в денежном выражении целиком, так и частично в денежном, частично в натуральном выражении.

Детализированные бюджеты чаще всего составляются не более чем на год, с подразделением на более короткие периоды: кварталы, месяцы или 13 четырехнедельных периодов.

В зависимости от поставленных задач бюджеты подразделяются на:

- генеральные (главные) и частные;
- гибкие и статичные

Генеральный бюджет охватывает деятельность всей организации в целом. Частный бюджет составляется для отдельных подразделений – центров ответственности.

Если предприятие производит несколько видов продукции, которая реализуется нескольким потребителям, имеющим различное географическое расположение, то в этом случае составляются бюджеты по сегментам рынка. Отраслевые сегменты могут быть выделены на основе группировки родственных видов производимой продукции (оказываемых услуг), географические сегменты. При составлении бюджетов по сегментам рынка необходимо учитывать удельный вес и важность сферы сбыта каждого сегмента для предприятия в целом.

При организации бюджетирования по центрам ответственности и сегментам рынка необходимо избегать информационной перегрузки. Для этого рекомендуется определять их степень важности для предприятия и ограничивать их число.

68

Гибкий бюджет разрабатывается для нескольких объемов производства, а статичный бюджет – для одного конкретного объема.

Бюджеты разрабатываются управленческой бухгалтерией совместно с руководителями центров ответственности. Процесс разработки осуществляется снизу вверх.

Бюджет выполняет несколько функций.

1. *Функция планирования* операций, обеспечивающих достижение целей организации. Основные плановые решения разрабатываются в процессе подготовки программ, процесс разработки бюджета является уточнением этих планов.

2. *Функция координирования* различных видов деятельности и подразделений, а также согласования интересов отдельных работников и групп в целом по организации. Так как каждый центр ответственности зависит от работы других центров ответственности, то оказывает влияние на нее. В процессе подготовки бюджета необходимо различные виды деятельности скоординировать таким образом, чтобы все подразделения работали на достижение целей организации в целом. Важно, чтобы планы производства были скоординированы с планами отдела маркетинга, так как необходимо произвести такое количество продукции, которое соответствовало бы запланированному объему продаж.

3. *Функция стимулирования* руководителей всех рангов к достижению целей своих центров ответственности. Каждый руководитель должен точно знать, что ожидают от его центра ответственности. Стимулирующая роль бюджета проявляется больше, если менеджеры принимают активное участие в разработке бюджета своего подразделения.

4. *Функция контроля* текущей деятельности и обеспечения плановой дисциплины. Хорошо подготовленный бюджет является наилучшим стандартом, с которым сравнивают достигнутые в действительности результаты. Анализ данных бюджета и фактических результатов позволяет выделить проблемную область, которая требует первоочередного внимания, выявить новые возможности, упущенные при разработке бюджета, а также показать, что первоначальный бюджет в некоторой степени нереалистичен.

5. *Функция оценки выполнения плана центрами ответственности и их руководителей*. Определяемые ежемесячно отклонения от бюджета служат для целей контроля в течение всего года. Сравнение фактических и бюджетных данных за год часто является главным фактором оценки каждого центра ответственности и его руководителя в конце года. В некоторых организациях премии менеджеров рассчитывают как процент от положительного отклонения по его центру ответственности.

6. *Функция обучения* менеджеров. Составление бюджета способствует изучению в деталях деятельности своих подразделений и взаимоотношений одних центров ответственности с другими.

## **4.3. Разработка генерального бюджета организации**

Генеральный бюджет состоит из двух частей: оперативного и финансового бюджета.

Оперативный бюджет (текущий, периодический бюджет) состоит из следующих видов:

- бюджет продаж;
- производственный бюджет;
- бюджет закупки и использования материалов;
- бюджет трудовых затрат;
- бюджет общепроизводственных расходов;
- бюджет административно-управленческих расходов;
- бюджет расходов по продажам. На основе перечисленных бюджетов составляется

прогнозный отчет о финансовых результатах.

*Бюджет продаж*

Бюджет продаж составляется на основе исследований отдела маркетинга. Этот бюджет является одним из основных, так как большинство аспектов деятельности предприятия отражается на денежных потоках. Мелкие компании, которым не нужно полномасштабное бюджетирование, обязательно составляют бюджет продаж. Все остальные бюджеты построены на информации, определенной в бюджете продаж.

Подготовка бюджета продаж является отправной точкой во всем процессе составления общего бюджета и наиболее сложным этапом в процессе планирования. Это обуславливается тем, что объем продаж определяется не столько производственными возможностями предприятия, сколько возможностями сбыта на реальном рынке, который подвержен влиянию неконтролируемых факторов. К таким факторам относятся: деятельность конкурентов, стабильность поставщиков и покупателей, сезонные и случайные колебания рынка, общее положение на национальном и мировом рынке, результативность рекламы.

Существует два подхода к формированию бюджета продаж:

- экспертная оценка, полученная путем сбора информации персоналом отдела сбыта и региональными менеджерами;
- статистический прогноз на основе математического анализа конъюнктуры рынка, общеэкономических условий и т. п.

Большая часть компаний использует комбинацию этих оценок.

## *Производственный бюджет*

После установления планируемого объема продаж можно определить объем выпуска продукции, который необходимо произвести, чтобы обеспечить запланированные продажи и необходимый уровень запасов. Руководству необходимо определить, останутся ли запасы готовой продукции на прежнем уровне, либо он должен быть увеличен или уменьшен. На основе информации о требуемом уровне запасов готовой продукции и объема продаж разрабатывается производственный график.

Производственный бюджет рассчитывается следующим образом:

*производственный бюджет = бюджет продаж + + прогнозируемый запас готовой продукции на конец года – – запас готовой продукции на начало года.*

На основе производственного бюджета разрабатывается бюджет закупки и использования материалов, бюджет трудовых затрат и бюджет общепроизводственных расходов.

*Бюджет закупки и использования материалов*

В этом бюджете определяются сроки закупки и количество сырья и материалов, которые необходимо приобрести для выполнения производственных планов. Использование материалов определяется производственным бюджетом и предполагаемыми изменениями уровня материальных запасов. Бюджет закупки материалов рассчитывается как произведение оценочной закупочной цены и количества единиц материалов.

Плановые потребности закупки материалов могут быть подготовлены как едином бюджете, так и в отдельных самостоятельных бюджетах.

*Бюджет трудовых затрат*

Этот бюджет отражает затраты на заработную плату основного производственного персонала по видам продукции и по организации в целом в натуральных и стоимостных показателях.

В этом бюджете рассчитывается необходимое рабочее
время в часах, требуемое для выполнения запланированного объема производства. Количество часов получается как произведение количества единиц продукции или услуг на норму затрат труда в часах на единицу.

В этом же документе приводятся затраты труда в денежном выражении умножением необходимого рабочего времени на различные часовые ставки оплаты труда.

*Бюджет общепроизводственных расходов*

Этот бюджет отражает косвенные затраты общепроизводственного характера и представляет собой детализированный план предполагаемых производственных затрат, отличных от прямых материальных и трудовых затрат, которые должны быть понесены для выполнения производственного плана в будущем периоде.

Цели данного бюджета заключаются в следующем:

- интегрировать все бюджеты общепроизводственных расходов, разработанные менеджерами по производству и его обслуживанию;
- предоставить данные для вычисления нормативов общепроизводственных расходов на предстоящий учетный период.

*Бюджет административно-управленческих расходов.*

Этот бюджет представляет собой детализированный план текущих операционных расходов, отличных от расходов, непосредственно связанных с производством и сбытом, но необходимых для поддержания деятельности в целом в будущем периоде. Большую часть этого бюджета составляют постоянные затраты.

### *Бюджет расходов по продаже*

В данном бюджете отражаются и детализируются все расходы, связанные со сбытом продукции и услуг в будущем периоде. За разработку и исполнение этого бюджета несет ответственность отдел продаж.

*Прогнозный отчет о финансовых результатах. Прогноз себестоимости*

Используя информацию подготовленных бюджетов закупки и использования материалов, трудовых затрат, общепроизводственных расходов, а также данные об ожидаемых доходах из бюджета продаж и себестоимости реализованной продукции, коммерческих и административно-управленческих расходов главный менеджер разрабатывает прогноз себестоимости продукции и прогнозный отчет о финансовых результатах. Этот документ содержит следующие показатели:

1) выручка от реализации продукции;

2) запасы материалов на начало периода;

3) закупки материалов;

4) запасы материалов на конец периода;

5) стоимость потребленных материалов  $(\pi.2 + \pi.3 - \pi.4)$ ;

6) заработная плата производственных рабочих;

7) общепроизводственные расходы;

8) совокупные производственные расходы  $(n.5 + n.6 + n.7)$ ;

9) запасы готовой продукции на начало периода;

10) запасы готовой продукции на конец отчетного периода;

11) себестоимость реализованной продукции (п.8 + п.9 – п.10);

12) коммерческие и административно-управленческие расходы;

13) планируемая прибыль от производства (п.1 – п.11 – п.12).

*Финансовый бюджет* – это план, в котором отражаются предполагаемые источники финансовых средств и направления их использования. Финансовый бюджет включает в себя:

- бюджет капитальных затрат;
- бюджет денежных средств организации.

На основании данных указанных бюджетов и прогнозного

отчета о финансовых результатах составляется прогнозный отчет о финансовом положении организации (прогнозный бухгалтерский баланс).

*Бюджет капитальных затрат*

Комплексной задачей управленческого учета является определение основных направлений капитальных вложений и получение денежных ресурсов для их осуществления. Проблема состоит в том, чтобы определить, какие долгосрочные активы необходимо приобрести или построить, чтобы обеспечить максимальную рентабельность производства в будущем. Информация, касающаяся долгосрочных капиталовложений, влияет на бюджет денежных средств, затрагивая вопросы выплаты процентов за кредиты, прогнозный отчет о финансовых результатах, прогнозный отчет о финансовом положении, изменяя сальдо на счетах основных средств и других долгосрочных активов.

В большинстве случаев планы административноуправленческих расходов и капитальных вложений принимаются на высших уровнях управления. Однако значительная часть такой информации может быть обработана на уровне подразделений организации и включена в периодические бюджеты.

*Прогнозный отчет о финансовом положении*

Разработка прогнозного бухгалтерского баланса для компании в целом или прогнозного отчета о финансовом положении является завершающим этапом в процессе подготовки главного бюджета. Для этого используются данные всех бюджетов.

### **4.4. Бюджет денежных средств (cash budget)**

<span id="page-74-0"></span>Движение денежных средств является одной из наиболее важных частей операционного цикла предприятия. Прогноз денежных потоков представляет собой план поступления

денежных средств и платежей на будущий период. В нем аккумулируются все потоки денежных средств как результат планируемых операций на всех стадиях формирования главного бюджета. В целом бюджет денежных средств показывает ожидаемый конечный остаток (сальдо) на счетах денежных средств и финансовое положение для каждого месяца, для которого его разрабатывают.

В результате могут быть выявлены периоды с наибольшим и наименьшим остатком денежных средств. Небольшое сальдо, как правило, указывает на то, что организация будет не в состоянии расплатиться по своим текущим обязательствам. Высокий уровень сальдо свидетельствует о неэффективном управлении денежными потоками.

Таким образом, составление бюджета движения денежных средств преследует две цели:

1) выявляется конечное сальдо, которое необходимо знать для составления прогнозного отчета о финансовом положении (прогнозного бухгалтерского баланса);

2) выявляются периоды излишка и дефицита финансовых ресурсов.

В первом случае очевидно роль бюджета денежных средств во всем цикле подготовки главного бюджета, во втором – значимость этой роли как инструмента управления финансовыми ресурсами.

Бюджет денежных средств разрабатывается после того, как все периодические бюджеты и прогнозный отчет о финансовых результатах уже завершены.

Бюджет денежных средств включает в себя две части:

- ожидаемые поступления денежных средств;
- прогнозируемые платежи.

Для определения ожидаемых поступлений за период используется информация из бюджета продаж, данные о

продажах в кредит или за наличные, о порядке сбора средств по счетам к получению. А также планируют поступления средств от инвестиционной и финансовой деятельности (продаж акций, основных средств и других активов, возможные кредиты и займы).

Суммы ожидаемых платежей берут из различных периодических бюджетов. Менеджер, ответственный за составление бюджета денежных средств должен владеть информацией о том, какие затраты на материалы и рабочую силу предусмотрены за период, какие товары и услуги необходимо приобрести, а также будут ли они оплачены сразу или возможна отсрочка платежа. В этой связи важно знать политику платежей организации. Кроме регулярных текущих расходов денежные средства могут быть израсходованы на приобретения оборудования и других активов, возврат кредитов и займов и иных обязательств. Также следует учитывать, что некоторые статьи затрат не требуют расхода денежных средств (например, амортизация).

В таблице 27 показаны взаимоотношения между бюджетом денежных средств и другими бюджетами.

> *Таблица 27. Взаимосвязь бюджета денежных средств с другими бюджетами*

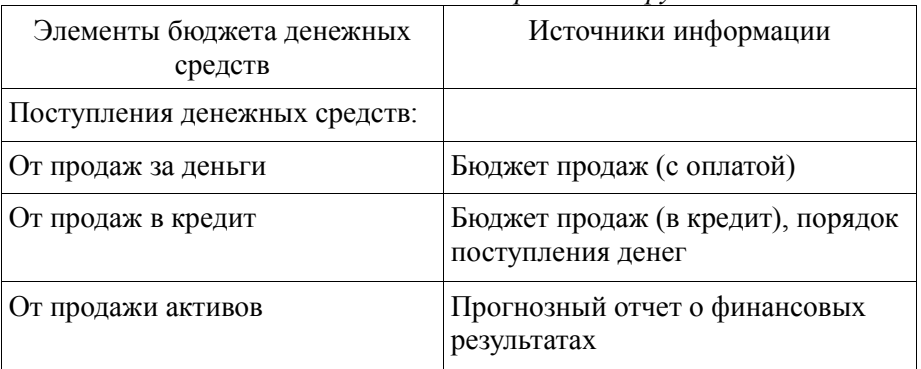

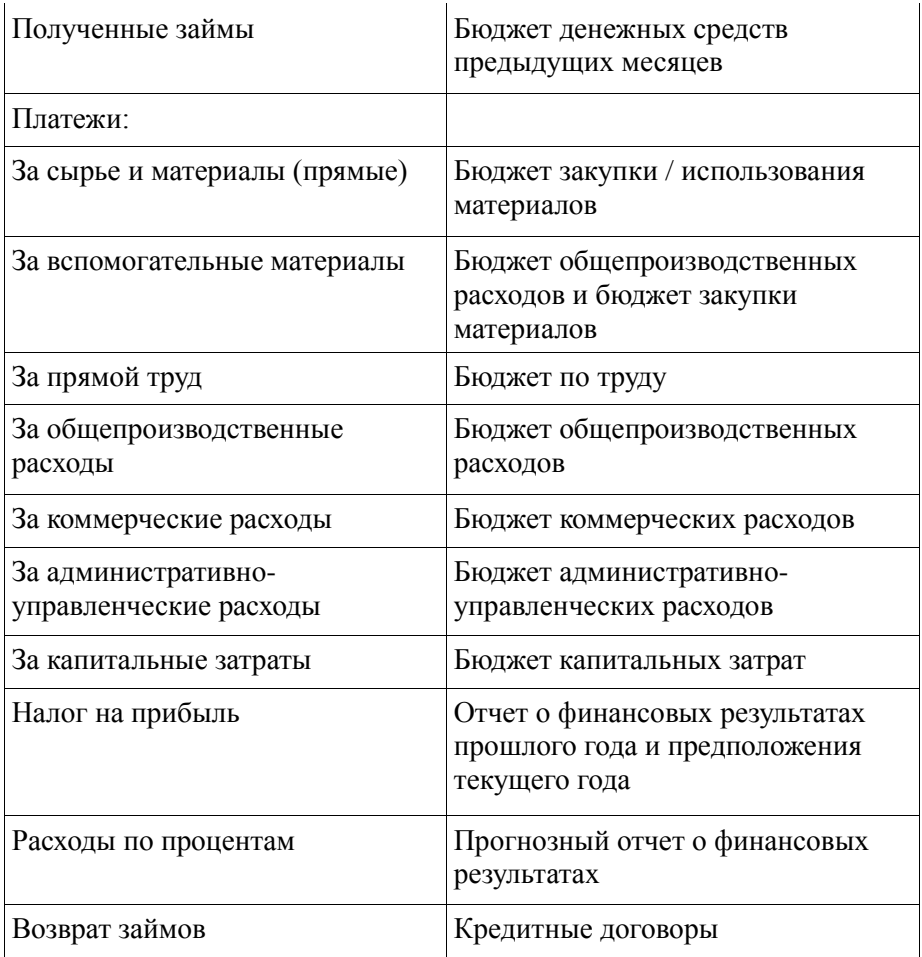

Таком образом, движение денежных средств подвержено в довольно большой степени неопределенности, поэтому при составлении бюджета денежных средств делают допуски, позволяющие увеличить денежную наличность на получение ссуды из банка или превращать временно излишние денежные средства в краткосрочные инвестиции.

Бюджет денежных средств включает в себя следующие показатели.

- 1. Сальдо начальное.
- 2. Поступление денежных средств:
- от реализации продукции;
- поступление от прошлых продаж;
- доходы от продажи активов;
- займы полученные;
- другие поступления.
	- 3. Выбытие денежных средств:
- приобретение сырья и основных материалов;
- прямые трудовые затраты;
- общепроизводственные расходы;
- коммерческие расходы;
- административно- управленческие расходы;
- капитальные затраты;
- налог на прибыль;
- проценты за кредит;
- возврат займов;
- другое выбытие.

4. Сальдо конечное.

Конечное сальдо денежных средств определяется следующим образом:

- Ск = Сн + Пост. ДС Выб. ДС, где
- Ск конечное сальдо;
- Сн начальное сальдо;
- Пост. ДС поступление денежных средств;
- Выб. ДС выбытие денежных средств.

*Пример*. Известны следующие плановые показатели финансово-хозяйственной деятельности предприятия за январьиюнь 20\_\_ года.

| $-$ , , , $-$ ,                |              |  |     |     |     |     |     |
|--------------------------------|--------------|--|-----|-----|-----|-----|-----|
| Общий<br>1.<br>реализации      | объем $ 400$ |  | 450 | 350 | 300 | 350 | 480 |
| 2. Продажа<br>основных средств |              |  |     |     | 140 |     |     |

*Таблица 28. График поступлений от продаж, тыс. руб.* 

*Таблица 29. График выплат, тыс. руб.* 

|                              |    |     |    |     |     | $\cdot$ |
|------------------------------|----|-----|----|-----|-----|---------|
| 1. Закупки                   | 60 | 90  | 80 | 100 | 110 | 110     |
| 2. Выплаты зарплаты          | 90 | 90  | 90 | 90  | 95  | 95      |
| 3. Прочие выплаты            | 30 | 30  | 30 | 30  | 30  | 30      |
| Капитальные<br>4.<br>затраты |    | 100 | 50 |     |     |         |
| 5.<br>Выплаты<br>дивидендов  |    |     | 10 |     |     |         |
| 6. Налоги                    | 20 | 20  | 20 | 20  | 20  | 20      |

В среднем 90% продукции предприятие реализует в кредит, 10% за наличный расчет. Предприятие предоставляет своим покупателям 30-тидневный кредит. 90% платежей оплачиваются покупателям в течение месяца, оставшиеся 10% – в течение следующего месяца Счета поставщиков оплачиваются через месяц. Остаток денежных средств на начало периода составил 100 тыс. руб.

Составить прогнозный бюджет движения денежных средств.

## *Решение*

*Таблица 30. График поступлений от продаж, тыс. руб.* 

| объем 400<br>Общий<br>1.<br>реализации                             |     | 450                      | 350   | 300   | 350   | 480   |
|--------------------------------------------------------------------|-----|--------------------------|-------|-------|-------|-------|
| 2.<br>Продажи<br>$\, {\bf B}$<br>кредит (90%)                      | 360 | 405                      | 315   | 270   | 315   | 432   |
| 3.<br>Поступление<br>денежных средств:                             |     |                          |       |       |       |       |
| 90%<br>реализации<br>прошлого месяца                               |     | 324                      | 364,5 | 283,5 | 243   | 283,5 |
| 10%<br>реализации -<br>позапрошлого<br>месяца                      |     | $\overline{\phantom{a}}$ | 36    | 40,5  | 31,5  | 27    |
| Общий<br>объем<br>4.<br>инкассации<br>дебиторской<br>задолженности |     | 324                      | 400,5 | 324   | 274,5 | 310,5 |
| 5.<br>Продажа<br>на<br>наличные (10%)                              | 40  | 45                       | 35    | 30    | 35    | 48    |
| 6.<br>Итого<br>поступление<br>денежных средств                     | 40  | 369                      | 435,5 | 354   | 309,5 | 358,5 |
| 7.<br>Продажа<br>основных средств                                  |     |                          |       | 140   |       |       |
| ИТОГО                                                              | 40  | 369                      | 435,5 | 494   | 309,5 | 359,5 |

*Таблица 31. График выплат, тыс. руб.* 

| 1. Закупки                                    | 60  | 90  | 80  | 100 | 110 | 120 |
|-----------------------------------------------|-----|-----|-----|-----|-----|-----|
| 2. Погашение<br>кредиторской<br>задолженности |     | 100 | 110 | 120 | 130 | 140 |
| 3. Выплаты зарплаты                           | 90  | 90  | 90  | 90  | 95  | 95  |
| 4. Прочие выплаты                             | 30  | 30  | 30  | 30  | 30  | 30  |
| 5. Капитальные затраты                        |     | 100 | 50  |     |     |     |
| 6. Выплаты дивидендов                         |     |     | 10  |     |     |     |
| 7. Налоги                                     | 20  | 20  | 20  | 20  | 20  | 20  |
| Итого наличных выплат                         | 200 | 430 | 390 | 360 | 385 | 395 |

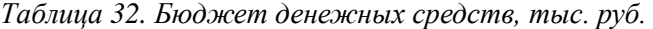

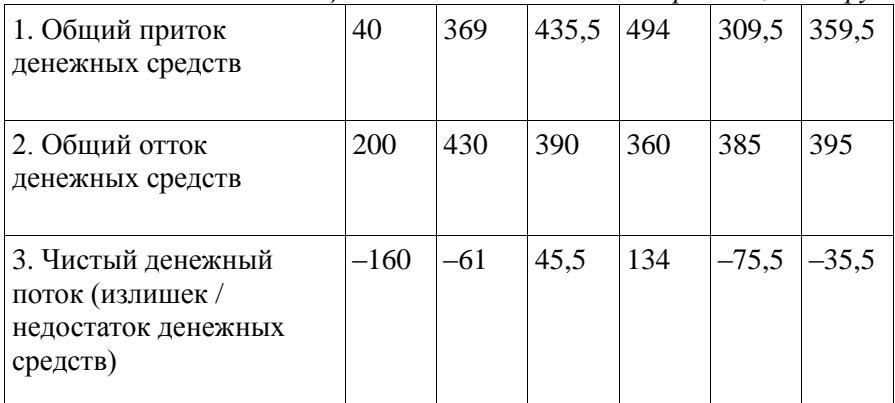

## **4.5. Контроль за исполнением бюджетов**

<span id="page-82-0"></span>Вся ответственность за исполнение бюджета лежит на менеджере по составлению бюджета. По завершении планового периода необходимо составить отчет о деятельности организации, в котором будут сравниваться фактические и прогнозные показатели.

При анализе исполнения бюджета по центрам ответственности отклонения фактических показателей от бюджетных следует подразделять на контролируемые и неконтролируемые. Работу менеджера надо оценивать по его способности управлять контролируемыми отклонениями (то есть теми отклонениями, на которые руководитель центра ответственности может повлиять).

Целью анализа выполнения бюджета является выявление причин отклонения фактических показателей от запланированных. Это можно осуществить путем проведения факторного анализа прибыли, который выполняется на четырех уровнях.

*Нулевой уровень* анализа прибыли предполагает сравнение фактически достигнутых результатов с данными статического бюджета, рассчитанного на конкретный уровень деловой активности организации (конкретный объем производства и продаж). Более подробное исследование осуществляется на следующих уровнях анализа.

*Первый уровень* предполагает использование данных гибкого бюджета, который предусматривает несколько вариантов объема реализации, то есть учитывает изменение затрат в зависимости от изменения объема реализации.

Гибкий бюджет предусматривает деление затрат на переменные и постоянные. Для переменных затрат определяется норма в расчете на единицу продукции (удельные переменные затраты). Основываясь на этих данных определяется общая сумма переменных затрат в зависимости от уровня реализации.

Затем производится корректировка: удельные переменные затраты умножаются на фактический объем реализации.

Постоянные затраты не зависят от деловой активности организации, и их сумма остается неизменной как для статического, так и для гибкого бюджета.

Так как прибыль представляет собой разницу между доходами и расходами организации, то отрицательное отклонение фактического показателя прибыли от планового может возникнуть из-за двух обстоятельств:

- недополучения доходов;

- завышения расходов.

Таким образом, на первом уровне анализа необходимо выявить степень влияния на прибыль этих двух факторов:

- изменения фактического объема реализации в сравнении с запланированным объемом;

- изменения суммы затрат в сравнении с запланированной.

Для оценки влияния первого фактора на отклонение прибыли от запланированного значения сравнивают показатели статического и гибкого бюджетов:

*Отклонение прибыли = (объем реализованной продукции по гибкому бюджету – объем реализованной продукции по статическому бюджету) \* планируемая величина удельного маржинального дохода.*

Для выявления степени влияния второго (затратного) фактора сравнивают фактические данные с показателями гибкого бюджета. При этом объем реализации будет одинаковым.

При проведении анализа отклонений фактических показателей от плановых используются понятия эффективности и производительности.

Эффективность – это степень достижения поставленной цели.

Производительность – это степень использования ресурсов для достижения поставленной цели.

Первый (доходный) фактор характеризует эффективность деятельности организации, второй (затратный) – производительность.

*На втором уровне* производится расчет отклонений по цене ресурсов, то есть определяется влияние на прибыль отклонений фактических цен приобретения ресурсов от предусмотренных в бюджете (нормативных).

Эти отклонения в наименьшей степени зависят от управленческих решений, поэтому их следует выделять в отдельную группу.

Отклонения по цене определяются как разница между нормативной и фактической ценой приобретения ресурсов, умноженная на количество приобретенных ресурсов.

*Третий уровень* анализа позволяет выявить влияние на прибыль фактического расхода того или иного вида ресурсов от нормативного расхода.

Отклонения по использованию ресурсов определяются как разница между фактическим объемом использованных ресурсов и нормативным объемом использованных ресурсов, умноженная на нормативную цену на ресурсы.

<span id="page-84-0"></span>Анализ всего комплекса отклонений способствует выявлению возможных причин невыполнения бюджета.

### **Вопросы**

1. В чем заключается отличие оперативного плана от стратегического?

2. Дайте понятие программы и приведите пример.

3. Кто устанавливает требования по форме и структуре бюджета?

4. Перечислите основные функции бюджета.

5. Что является целью подготовки бюджета денежных

средств.

6. Определите проблемы планирования объема продаж.

7. Дайте понятие главного бюджета.

8.Каково назначение главного бюджета.

<span id="page-85-0"></span>9. Какие затраты учитываются при составлении бюджета по труду?

## **ЗАКЛЮЧЕНИЕ**

Итак, управленческий учет является системой обратной между управляемой системой и управляющим субъектом. Управленческий учет предоставляет информацию об издержках, расходах, финансовых результатах предприятия. С помощью методов управленческого учета можно исчислить себестоимость продукции (работ, услуг) несколькими альтернативными способами.

Например, нормативная себестоимость дает возможность планировать производственные бюджеты, осуществлять контроль за использованными ресурсами, выявлять и анализировать отклонения от норм. Себестоимость, рассчитанная на основе системы директ-костинг, дает возможность прогнозировать необходимый объем производства и продаж, дает методологический подход к ценообразованию, позволяет анализировать ассортимент выпускаемой продукции с точки зрения максимизации получаемого маржинального дохода.

Система управленческого учета дает широкие возможности прогнозирования и планирования, а также контроля за выполнением планов. Для успешного функционирования в системе рыночной экономике организациям необходимо применять методы управленческого учета.

# **СПИСОК ИСТОЧНИКОВ**

#### *Федеральные законы*

- <span id="page-86-0"></span>1. Гражданский кодекс Российской Федерации.
- 2. Налоговый кодекс Российской Федерации. Часть I,  $II$ .
- 3. Постановление Правительства РФ от 06.03.1998 № 283 «Об утверждении программы реформирования бухгалтерского учета в соответствии с международными стандартами финансовой отчетности».
- 4. Федеральный закон от 06.12.2011 г. № 402-Ф3 «О бухгалтерском учете» (с изм. и доп.). *Нормативные документы Минфина России*
- 1. Концепция развития бухгалтерского учета и отчетности в Российской Федерации на среднесрочную перспективу (приказ Минфина от 01.07.2004  $N_2$  180).
- 2. Методические указания по инвентаризации имущества и финансовых обязательств (приказ Минфина РФ от 13.06.1995 № 49 с изм. и доп.).
- 3. Положение по ведению бухгалтерского учета и бухгалтерской отчетности в Российской Федерации (приказ Минфина от 29.07.1998 №34н с изм. и доп.).
- 4. Положение по бухгалтерскому учету «Учетная политика организации» (ПБУ 1 / 2008) (приказ Минфина РФ от 06.10.2008 г. № 106н).
- 5. Положение по бухгалтерскому учету «Учет договоров строительного подряда» (ПБУ 2 / 2008) (приказ Минфина РФ от 24.11.2008 г. № 116н).
- 6. Положение по бухгалтерскому учету «Учет активов и обязательств, стоимость которых выражена в

иностранной валюте» (ПБУ 3 / 2006) (приказ Минфина РФ от 27.11.2006 № 154н).

- 7. Положение по бухгалтерскому учету «Бухгалтерская отчетность организаций» (ПБУ 4 / 99) (приказ Минфина РФ от 06.06.1999 г. № 43н).
- 8. Положение по бухгалтерскому учету «Доходы организации» (ПБУ 9 / 99) (приказ Минфина РФ от 06.05.1999 г. № 32-н).
- 9. Положение по бухгалтерскому учету «Расходы организации» (ПБУ 10 / 99) (приказ Минфина РФ от 06.05.1999 г. № 33-н).
- 10. Положение по бухгалтерскому учету «Информация о связанных сторонах». ПБУ 11 / 2008. Утверждено приказом Минфина РФ от 29.04.2008 г № 48н.
- 11. Положение по бухгалтерскому учету «Информация по прекращаемой деятельности» Утверждено приказом Минфина РФ от 02.07.02 г № 66н.
- 12. Положение по бухгалтерскому учету «Учет расходов на научно-исследовательские, опытноконструкторские и технологические работы». ПБУ 17 / 02. Утверждено приказом Минфина РФ от 19.11.02 г. № 115н.
- 13. Положение по бухгалтерскому учету «Учет расчетов по налогу на прибыль». ПБУ 18 / 02. Утверждено приказом Минфина РФ от 19.11.02 г № 114н.
- 14. Положение по бухгалтерскому учету «Изменения оценочных значений». ПБУ 21 / 2008. Утверждено приказом Минфина РФ от 06.10.08 г № 106н.
- 15. План счетов бухгалтерского учета финансовохозяйственной деятельности организаций и Ин-

струкция по его применению (приказ Минфина РФ от 31.10.2000 г. № 94н с изм. и доп.).

16. Положение о документах и документообороте в бухгалтерском учете (приказ Минфина СССР от 29.07.1983 №105).

#### *Другие источники*

- 1. Аксененко А.Ф. Нормативный метод учета в промышленности: Теория, практика и перспективы развития. – М.: Финансы и статистика, 1983. – 224 с.
- 2. Безруких П.С. Учет и калькулирование себестоимости продукции. – М.: Финансы, 1974. – 320 с.
- 3. Вахрушина М.А. Бухгалтерский управленческий учет: Учебник для студентов вузов, обучающихся по экономическим специальностям. – 6-е изд., испр. – М.: Омега-Л, 2007. – 570 с.
- 4. Гаррисон Р., Норин Э., Брюэр П. Управленческий учет / пер. с англ. Под ред. М.А. Карлика. – 12-е изд. – СПб.: Питер, 2010. – 592 с.
- 5. Друри К. Введение в управленческий и производственный учет / пер. с англ. Под ред. С.А. Табалиной. – М.: Аудит, ЮНИТИ, 1997. – 560 с.
- 6. Калькуляция себестоимости продукции в промышленности: учеб. пособие. – 2-е изд., перераб. и доп. – М.: Финансы и статистика, 1989. – 279 с.
- 7. Кондраков Н.П., Иванова М.А. Бухгалтерский управленческий учет: учеб. пособие. – М.: ИН-ФРА-М, 2007. – 368 с.
- 8. Кузьмина М.С., Мещеряков И. А., Перевертайло О.А. Система учетно-аналитической информации для принятия управленческих решений. – М.: Финансы и статистика, 2010. – 400 с.
- 9. Николаева С.А. Особенности учета затрат в условиях рынка: система "директ-костинг": Теория и практика. – М.: Финансы и статистика, 1993. – 128 с.
- 10. Николаева С.А. Принципы формирования и калькулирования себестоимости. Особенности учета затрат в условиях рынка: система "директкостинг". – М.: Аналитика – Пресс, 1977. – 144 с.
- 11. Организация, планирование и управление машиностроительным производством: учеб. пособие / под общ. ред. Б.Н. Родионова. – М.: Машиностроение, 1989. – 328 с.
- 12. Палий В.Ф. Основы калькулирования. М.: Финансы и статистика, 1987. – 288 с.
- 13. Самочкин В.Н., Пронин Ю.Б. и др. Гибкое развитие предприятия: Эффективность и бюджетирование. – М.: Дело, 2000. – 352 с.
- 14. Стуков С.А. Система производственного учета и контроля. – М.: Финансы и статистика, 1988. – 223 с.
- 15. Управленческий учет: учеб. пособие / под ред. А.Д. Шеремета. – М.: ФБК – ПРЕСС, 1999. – 512 с.
- 16. Хорнгрен Ч.Т., Фостер Дж. Бухгалтерский учет: управленческий аспект. – М.: Финансы и статистика, 1995. – 416 с.

## **СОДЕРЖАНИЕ**

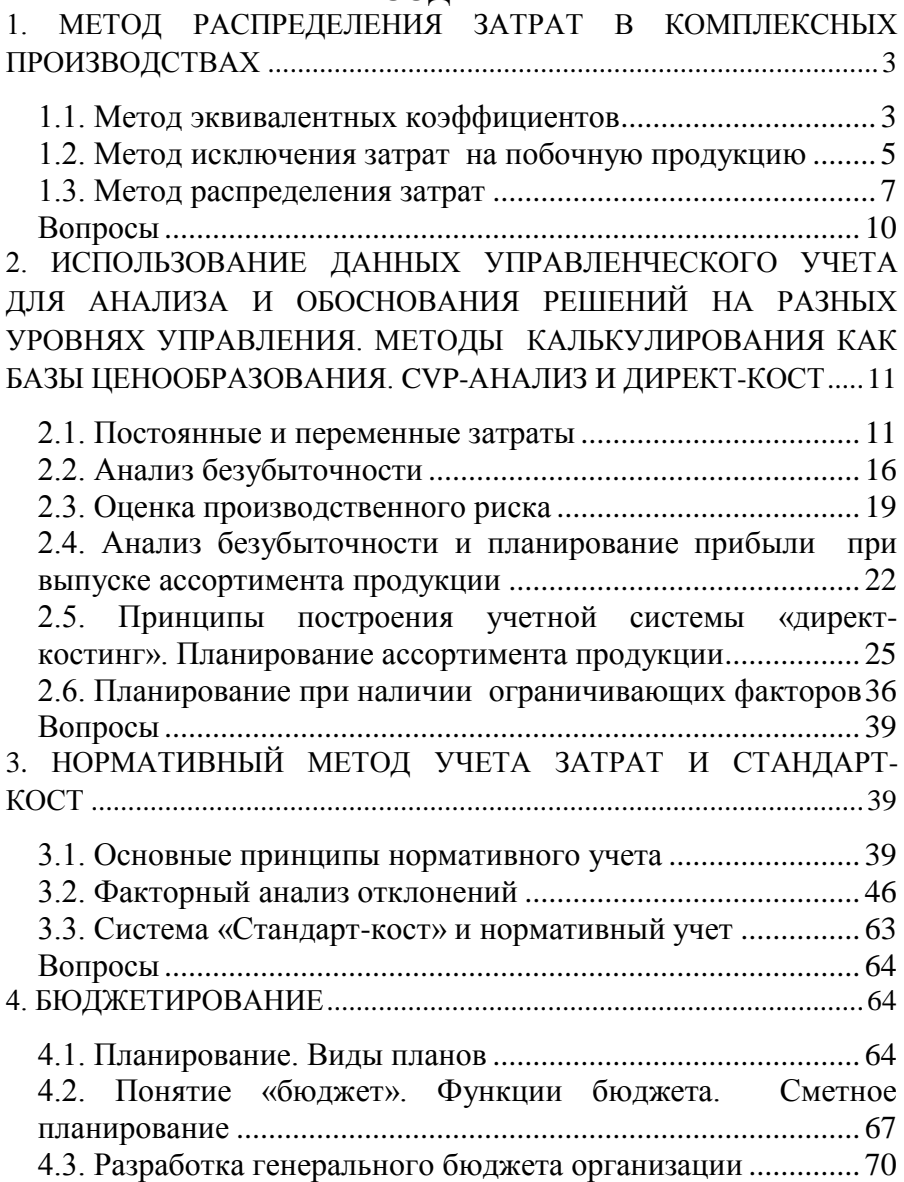

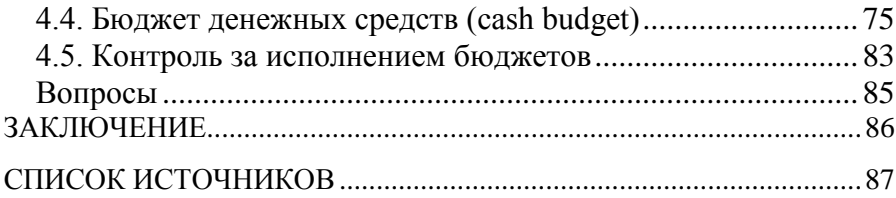

*Учебное пособие*

Бикезина Т.В. Волотовская О.С. Курочкина А.А.

# УПРАВЛЕНЧЕСКИЙ УЧЕТ Часть 2

Печатается в авторской редакции.

Подписано в печать20.10.2018. Формат 60×90 1/16. Гарнитура Times New Roman. Печать цифровая. Усл. печ. л. 5,88. Тираж 50 экз. Заказ № 720. РГГМУ, 192007, Санкт-Петербург, Воронежская ул., 79.

\_\_\_\_\_\_\_\_\_\_\_\_\_\_\_\_\_\_\_\_\_\_\_\_\_\_\_\_\_\_\_\_\_\_\_\_\_\_\_\_\_\_\_\_\_

\_\_\_\_\_\_\_\_\_\_\_\_\_\_\_\_\_\_\_\_\_\_\_\_\_\_\_\_\_\_\_\_\_\_\_\_\_\_\_\_\_\_\_\_